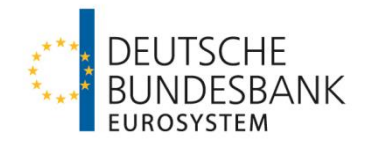

# **FAQs zu ECMS** Häufig gestellte Fragen

Stand: 05.03.2025

Version 2.9

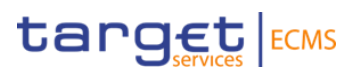

# <span id="page-1-0"></span>**Inhaltsverzeichnis**

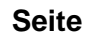

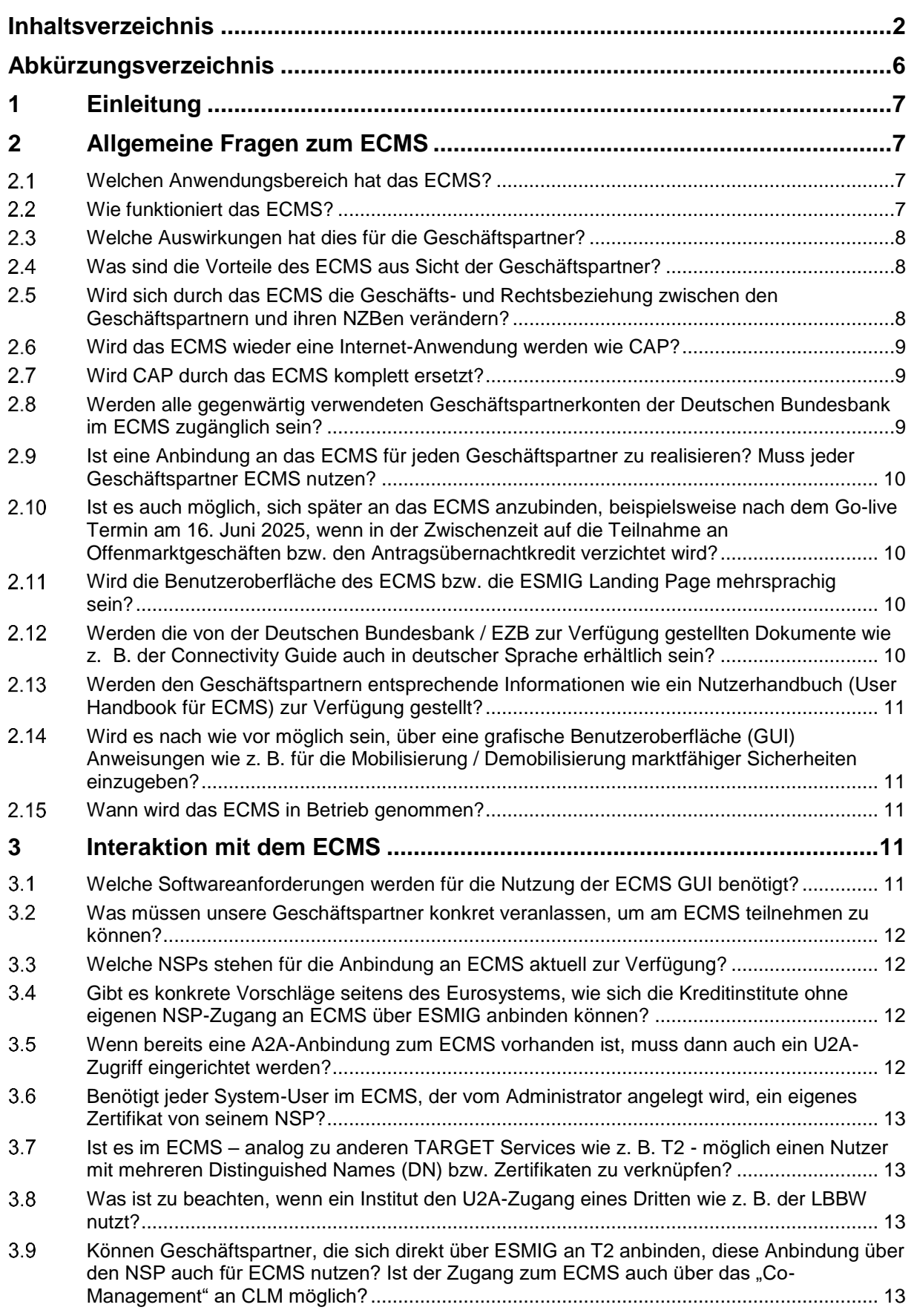

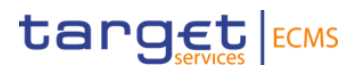

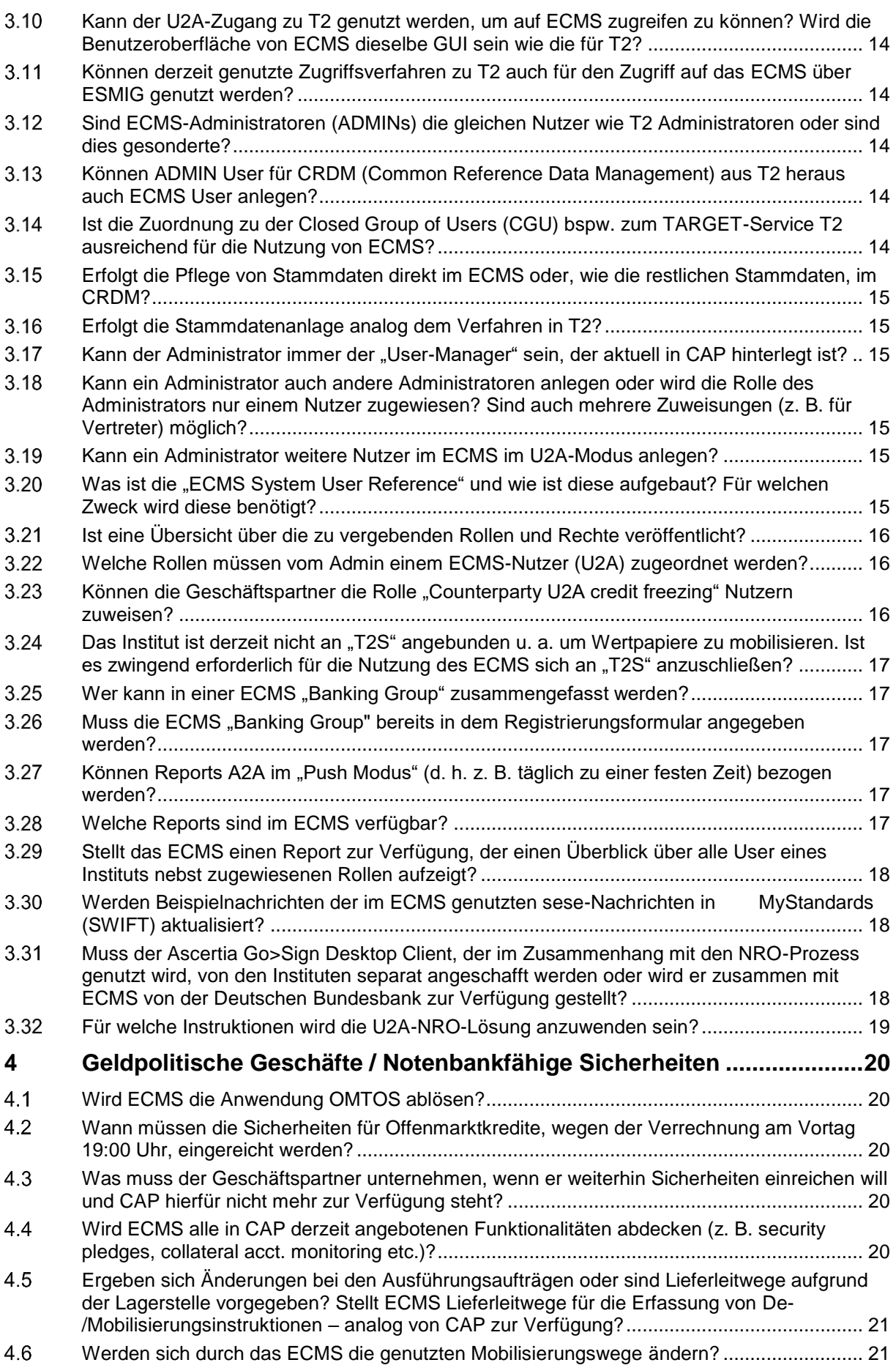

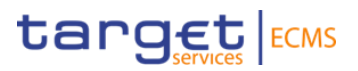

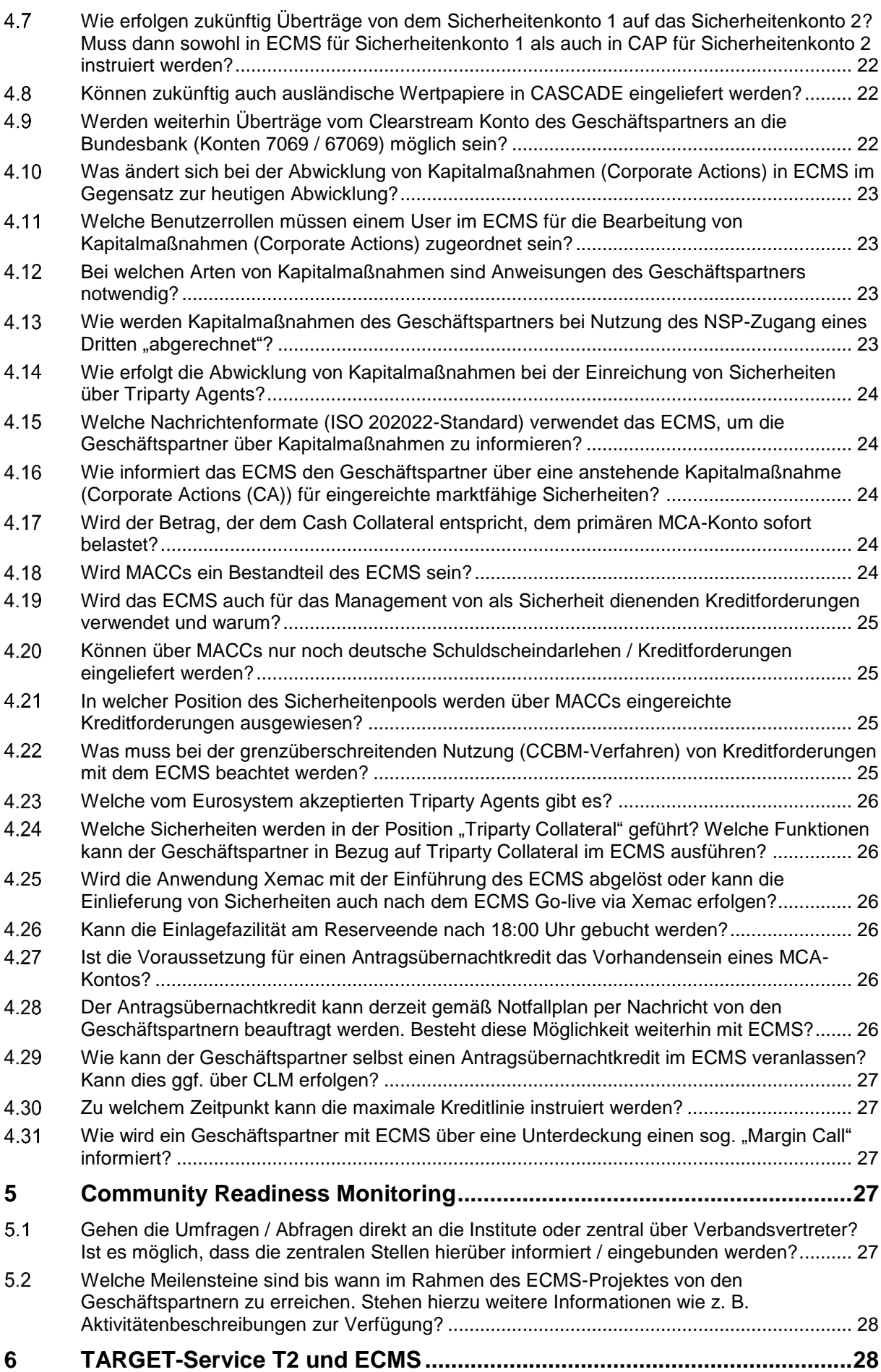

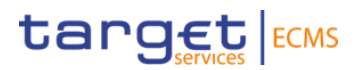

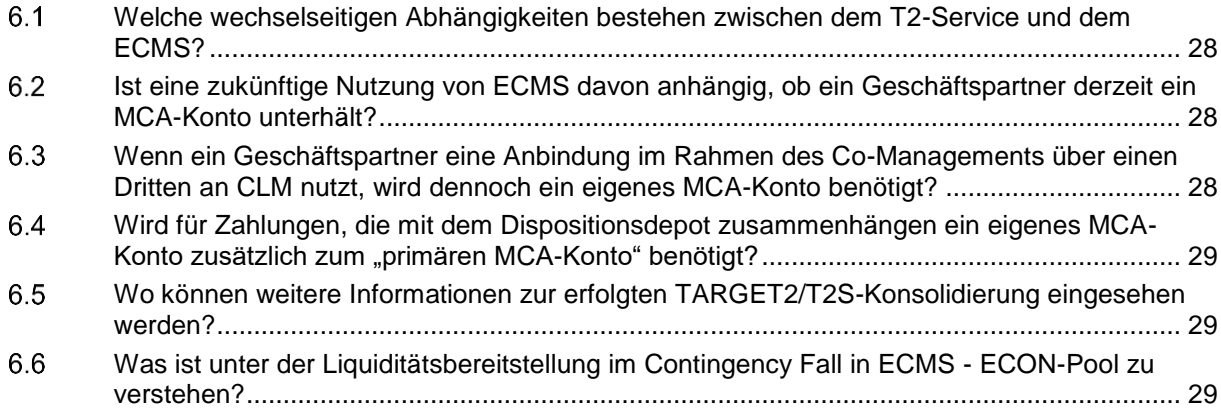

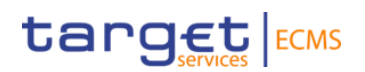

# <span id="page-5-0"></span>**Abkürzungsverzeichnis**

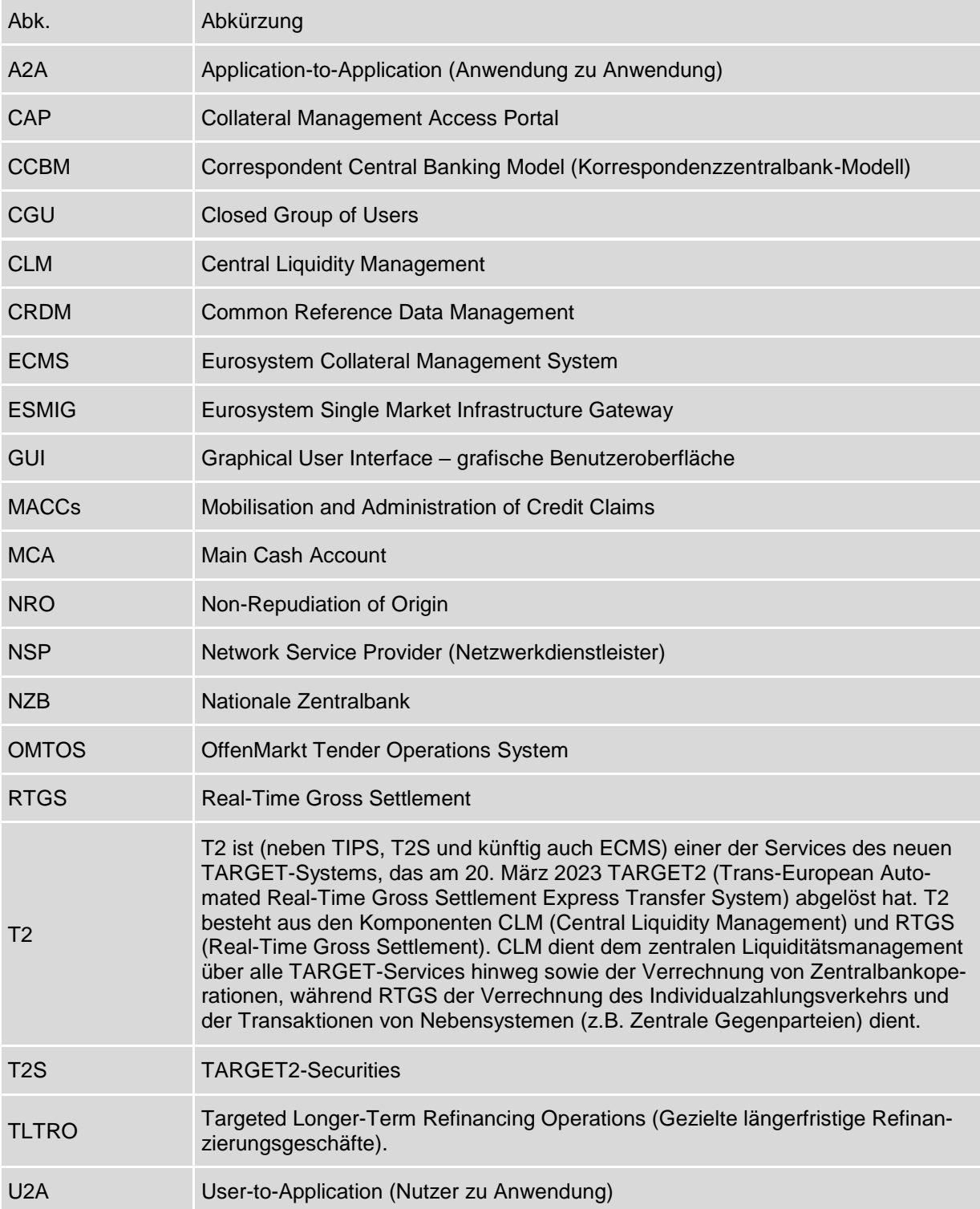

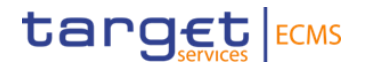

# <span id="page-6-0"></span>**1 Einleitung**

Im Dezember 2017 stimmte der Rat der Europäischen Zentralbank (EZB) dem Start der Realisierungsphase des Projekts zum Aufbau des Eurosystem Collateral Management System (ECMS) zu. Das ECMS sollte ursprünglich im November 2023 in Betrieb gehen. Vor dem Hintergrund der Verschiebung der TARGET2/T2S-Konsolidierung wurde für das ECMS-Projekt der 8. April 2024 als Starttermin festgelegt, der dann auf den 18. November 2024 verschoben wurde. Im September 2024 entschied der Rat der Europäischen Zentralbank (EZB) die Betriebsaufnahme auf die 1. Halbjahreshälfte 2025 zu verschieben. Am 24. Oktober 2024 gab er den 16. Juni 2025 als neuen Termin für die Inbetriebnahme bekannt. Weiterführende Dokumente rund um das ECMS (einschließlich der Präsentation aus unseren Informationsveranstaltungen) finden Sie auf unserer Webseite [\(Webseite der Bundesbank\)](https://www.bundesbank.de/de/aufgaben/unbarer-zahlungsverkehr/eurosystem-collateral-management-system).

# <span id="page-6-1"></span>**2 Allgemeine Fragen zum ECMS**

### <span id="page-6-2"></span> $2.1$ **Welchen Anwendungsbereich hat das ECMS?**

Das Eurosystem Collateral Management System (ECMS) ist eine Plattform zur Abwicklung aller harmonisierten Funktionalitäten im Bereich des Sicherheitenmanagements, die im Zusammenhang mit bestimmten besicherten Kreditgeschäften des Eurosystems stehen (geldpolitische Geschäfte und Innertageskredite in T2). Das ECMS ist eine Anwendung des Eurosystems, die es allen nationalen Zentralbanken (NZBen) des Eurosystems, ihren Geschäftspartnern und anderen involvierten Parteien wie z. B. Zentralverwahrern und Drittparteienagenten (Triparty Agents) ermöglicht, in einem gemeinsamen System mit einer einzigen Schnittstelle zu agieren.

### <span id="page-6-3"></span> $2.2$ **Wie funktioniert das ECMS?**

Die nationalen Zentralbanken führen im ECMS für jeden geldpolitischen Geschäftspartner einen Sicherheitenpool (oder auch Sicherheitenkonto bzw. Counterparty Pool), in dem die Sicherheiten den Inanspruchnahmen des jeweiligen Geschäftspartners gegenübergestellt werden. Die Daten hierzu stammen von Zentralverwahrern, Drittparteienagenten (Triparty Agents) und EZB/Eurosystem-Datenbanken. Das ECMS berechnet hieraus für jeden Geschäftspartner den aktuell zur Verfügung stehenden freien Beleihungswert und sendet diese Information als Kreditlinie für die Innertagesliquidität an das zentrale Liquiditätsmanagement (Central Liquidity Management - CLM).

# target ECMS

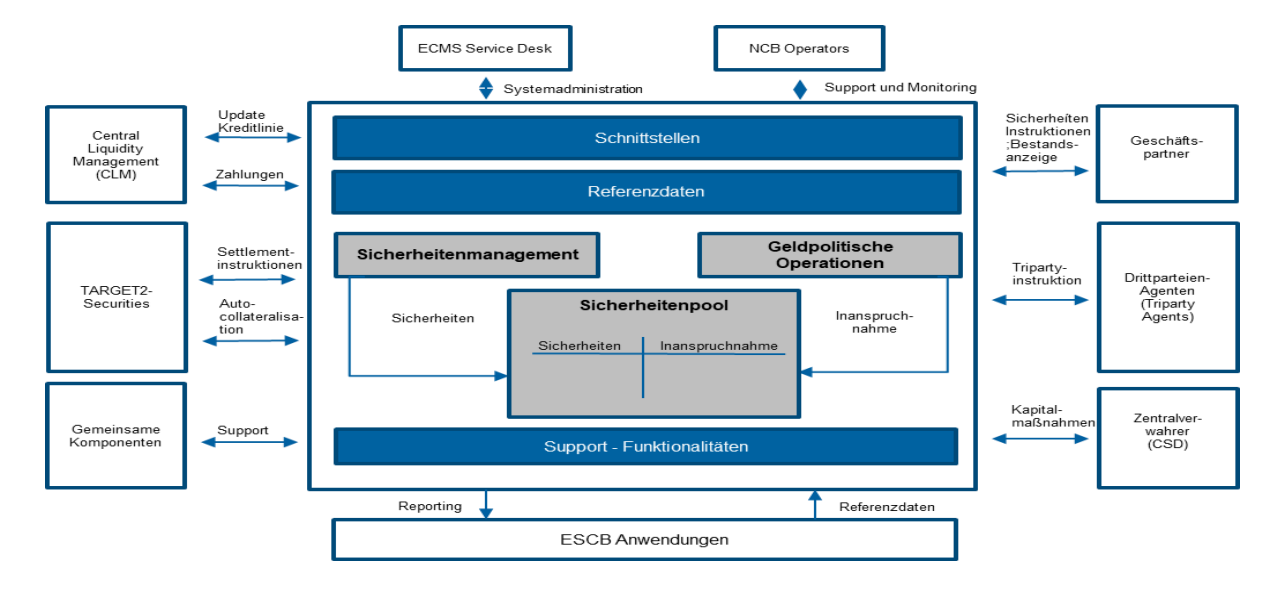

Quelle: Deutsche Übersetzung basiert auf[: https://www.ecb.europa.eu/paym/target/ecms/html/index.en.html](https://www.ecb.europa.eu/paym/target/ecms/html/index.en.html)

### <span id="page-7-0"></span> $2.3$ **Welche Auswirkungen hat dies für die Geschäftspartner?**

Mit der Inbetriebnahme des ECMS wird dieses die aktuell verwendeten Sicherheitenmanagement-Systeme der NZBen weitestgehend ersetzen. Das ECMS wird eine für alle NZBen einheitliche Schnittstelle (mit Möglichkeiten zur U2A- und A2A-Kommunikation) für die Kundenkommunikation aufweisen und sich somit von den aktuellen Systemen der NZBen unterscheiden. Als Nachrichtenstandard wird ISO 20022 verwendet.

#### <span id="page-7-1"></span> $2.4$ **Was sind die Vorteile des ECMS aus Sicht der Geschäftspartner?**

Das ECMS bietet den Geschäftspartnern des Eurosystems eine Reihe erweiterter, harmonisierter Services für das Management von Sicherheiten im Zusammenhang mit den Kreditgeschäften des Eurosystems. Dies soll gleiche Bedingungen für alle Geschäftspartner ermöglichen.

Der Zugang erfolgt über eine einzige, gemeinsame Schnittstelle, die länderübergreifend genutzt werden kann und somit die Mobilisierung grenzüberschreitend verwendeter Sicherheiten erleichtert. Für Bankengruppen, die über mehrere NZBen an den Kreditoperationen des Eurosystems teilnehmen, dürfte das ECMS das gruppenweite Sicherheitenmanagement vereinfachen.

### <span id="page-7-2"></span> $2.5$ **Wird sich durch das ECMS die Geschäfts- und Rechtsbeziehung zwischen den Geschäftspartnern und ihren NZBen verändern?**

Nein. Die bestehenden Beziehungen zwischen den NZBen und ihren Geschäftspartnern bleiben gemäß dem in Artikel 12.1 der ESZB-Satzung festgelegten Grundsatz der Dezentralisierung unverändert bestehen. Die Geschäftspartner können sich bei Bedarf mit Fragen und in Verfahrensangelegenheiten weiterhin an ihre bisherigen Ansprechpartner bei den NZBen wenden.

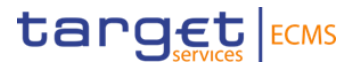

Auch die rechtlichen Beziehungen in Bezug auf die geldpolitischen Geschäfte sowie für die Inanspruchnahme von Innertageskrediten bleiben unverändert, d. h. die Rechtsverhältnisse zwischen den Geschäftspartnern und ihren NZBen bleiben unverändert.

### <span id="page-8-0"></span> $2.6$ **Wird das ECMS wieder eine Internet-Anwendung werden wie CAP?**

Nein, auf das ECMS kann nicht wie auf das Collateral Management Access Portal (CAP) internetbasiert zugegriffen werden, sondern der Zugriff muss auf jeden Fall über einen Netzwerkdienstleister (Swift oder Nexi-Colt (früher: SIA-Colt)) erfolgen. Allerdings können Geschäftspartner, die keinen eigenen Netzwerkdienstleister haben, grundsätzlich auch den Netzwerkdienstleister eines Dritten nutzen. Der Zugang zum ECMS erfolgt zukünftig, wie auch für alle anderen TARGET-Services, über das Eurosystem Single Market Infrastructure Gateway (ESMIG).

### <span id="page-8-1"></span> $2.7$ **Wird CAP durch das ECMS komplett ersetzt?**

CAP ist die grafische Benutzeroberfläche zum internen Sicherheitenmanagementsystem der Deutschen Bundesbank für Geschäftspartner. Dem CAP entspricht die grafische Benutzeroberfläche des ECMS (ECMS-GUI), die ebenfalls alle Funktionen bieten wird, die für die Verwaltung von Sicherheiten notwendig sind, aber im Gegensatz zu CAP nicht über das Internet erreichbar sein wird. CAP ist für die geldpolitischen Bestände (einschließlich der Bestände für den TARGET-Contingency-Fall) nicht mehr nutzbar. Diese können zukünftig ausschließlich über das ECMS verwaltet und eingesehen werden. Für andere Bestände (vgl. Frage 2.8) bleibt CAP zunächst bestehen.

### <span id="page-8-2"></span> $2.8$ **Werden alle gegenwärtig verwendeten Geschäftspartnerkonten der Deutschen Bundesbank im ECMS zugänglich sein?**

Im ECMS werden zunächst nur solche Wertpapierdepots und Sicherheitenkonten zugänglich sein, die für geldpolitische Operationen (einschließlich solcher für den TARGET-Contingency-Fall) verwendet werden. Die Konten (Sicherheitenkonten 2<sup>1</sup> und 52), die für die Besicherung sonstiger Geschäfte genutzt werden, verbleiben zunächst in den lokalen Systemen, und werden erst zu einem späteren Zeitpunkt nach dem Go-live von ECMS ebenfalls im ECMS verwaltet. Daher werden bis auf weiteres Anfragen zu diesen Konten U2A über das ExtraNet Collateral Management Access Portal (CAP) oder A2A per Swift gemäß ISO 15022 möglich sein. Eine Umstellung der A2A-Kommunikation mit dem lokalen Sicherheitenmanagementsystem der Deutschen Bundesbank auf den ISO 20022 Nachrichtenstandard ist nicht vorgesehen.

\_\_\_\_\_\_\_\_\_\_\_\_\_\_

<sup>1</sup> Das Sicherheitenkonto 2 wird für die Besicherung von Bundesbankeigengeschäften, wie z. B. den Zentralbankservice genutzt. 2 Das Sicherheitenkonto 5 wird im Zusammenhang mit der Verwaltung von Sicherheiten gemäß Einlagensicherungsgesetz"

geführt.

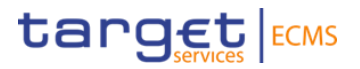

### <span id="page-9-0"></span> $2.9$ **Ist eine Anbindung an das ECMS für jeden Geschäftspartner zu realisieren? Muss jeder Geschäftspartner ECMS nutzen?**

Kreditinstitute nutzen ab dem Go-live am 16. Juni 2025 das ECMS, um Zugang zu Zentralbankgeld durch den Innertageskredit und geldpolitische Kreditgeschäfte (u. a. Übernachtkredit) der Deutschen Bundesbank zu erhalten. Zudem können Abfragen des geldpolitischen Sicherheitenkontos und des Sicherheitenkontos für den TARGET-Contingency-Fall<sup>3</sup> nur noch über das ECMS getätigt werden. Eine Überbrückung im Sinne einer vorübergehenden Weiternutzung des lokalen Sicherheitenmanagementsystems der Deutschen Bundesbank ist nach ECMS Go-live nicht möglich.

# <span id="page-9-1"></span> $2.10$ **Ist es auch möglich, sich später an das ECMS anzubinden, beispielsweise nach dem Go-live Termin am 16. Juni 2025, wenn in der Zwischenzeit auf die Teilnahme an Offenmarktgeschäften bzw. den Antragsübernachtkredit verzichtet wird?**

Jeder geldpolitische Geschäftspartner, der zum Zeitpunkt des Go-live des ECMS über ein Sicherheitenkonto im Sicherheitenmanagementsystem der Deutschen Bundesbank verfügt, erhält ein Konto, den sogenannten Sicherheitenpool (Counterparty Pool), das im ECMS geführt wird und dem bisherigen Sicherheitenkonto entspricht. Ohne Counterparty Pool im ECMS sind eine Teilnahme an geldpolitischen Operationen, eine Nutzung des Innertageskredites und die Beantragung von Übernachtkrediten nicht möglich.

Davon abgesehen können Sie natürlich auch später Konten und Depots im ECMS eröffnen und dann mit der Nutzung des ECMS starten.

### <span id="page-9-2"></span> $2.11$ **Wird die Benutzeroberfläche des ECMS bzw. die ESMIG Landing Page mehrsprachig sein?**

Das ECMS und die ESMIG Landing Page stehen nur in englischer Sprache zur Verfügung.

# <span id="page-9-3"></span> $2.12$ **Werden die von der Deutschen Bundesbank / EZB zur Verfügung gestellten Dokumente wie z. B. der Connectivity Guide auch in deutscher Sprache erhältlich sein?**

Die veröffentlichten Dokumente wie z. B. der ECMS Connectivity Guide liegen nur in englischer Sprache vor. Weitere Dokumente werden voraussichtlich auch ausschließlich in englischer Sprache veröffentlicht. Eine Übersetzung ins Deutsche ist nicht vorgesehen. Die Deutsche Bundesbank stellt mit dem "ECMS-Leitfaden für die Kundentestphase" ein Dokument mit besonders wichtigen Informationen zur Bedienung des ECMS in deutscher Sprache zur Verfügung. Dieses wird regelmäßig überarbeitet und um relevante Themengebiete ergänzt. Wir stel-len unseren Geschäftspartnern auf der [Webseite zum](https://www.bundesbank.de/de/aufgaben/unbarer-zahlungsverkehr/eurosystem-collateral-management-system) ECMS in der Rubrik "Teilnehmerinformation" neben allgemeinen Informationspräsentationen auch Schulungsunterlagen in deutscher Sprache zum Aufruf bereit. Ergänzt werden diese durch Videos, anhand derer Schritt für

 $\overline{\phantom{a}}$  , where  $\overline{\phantom{a}}$  , where  $\overline{\phantom{a}}$ 3 Bei Ausfall des TARGET-Systems, steht ein Notfallverfahren zur Verfügung, dass entsprechende Liquidität für Zahlungen T2 Geschäftspartner im ECONS II Modul zur Verfügung stellt. Zur Besicherung der ECONS-Kredite werden ECON-Pools im ECMS eingerichtet.

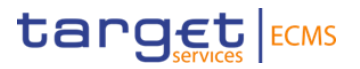

Schritt bestimmte Prozesse veranschaulicht werden. Über den Link: [Teilnehmerinformationen](https://www.bundesbank.de/de/aufgaben/unbarer-zahlungsverkehr/eurosystem-collateral-management-system/teilnehmerinformationen)  [| Deutsche Bundesbank](https://www.bundesbank.de/de/aufgaben/unbarer-zahlungsverkehr/eurosystem-collateral-management-system/teilnehmerinformationen) gelangen Sie zu dieser Seite.

### <span id="page-10-0"></span> $2.13$ **Werden den Geschäftspartnern entsprechende Informationen wie ein Nutzerhandbuch (User Handbook für ECMS) zur Verfügung gestellt?**

Ja. Die EZB veröffentlichte Anfang März 2023 das *User Handbook for Counterparties* in der Version 1.1. Dieses Nutzerhandbuch unterstützt die Geschäftspartner bei der Bedienung der zukünftigen grafischen Benutzeroberfläche (GUI) des ECMS. Es enthält detaillierte Informationen zu allen GUI-Screens und Schritt-für-Schritt-Anleitungen für typische Anwendungsfunktionalitäten im ECMS. Anfang Januar 2025 veröffentlichte die EZB die Version 1.2. Dieses Dokument rufen Sie über den Link: [ECMS User Handbook for Counterparties \(europa.eu\)](https://www.ecb.europa.eu/paym/target/target-professional-use-documents-links/ecms/shared/pdf/ecb.targetecms250114_ECMS_User_Handbook_Counterparties.en.pdf?79bc570924fce00487837ad098736b23) auf.

# <span id="page-10-1"></span> $2.14$ **Wird es nach wie vor möglich sein, über eine grafische Benutzeroberfläche (GUI) Anweisungen wie z. B. für die Mobilisierung / Demobilisierung marktfähiger Sicherheiten einzugeben?**

Ja. Benutzer, die keine A2A-Schnittstellen einrichten, können ihre Counterparty Pools auch über eine U2A-Schnittstelle (ECMS GUI) verwalten.

### <span id="page-10-2"></span> $2.15$ **Wann wird das ECMS in Betrieb genommen?**

Der erste Betriebstag des ECMS wird Montag, der 16. Juni 2025, sein.

# <span id="page-10-3"></span>**3 Interaktion mit dem ECMS**

### <span id="page-10-4"></span> $3.1$ **Welche Softwareanforderungen werden für die Nutzung der ECMS GUI benötigt?**

Für den Betrieb des ECMS im U2A-Modus wird kein bestimmtes Betriebssystem (OS) oder eine andere Software benötigt. ECMS unterstützt die folgenden Webbrowser: Microsoft Internet Explorer (11), Microsoft Edge, Google Chrome (40+) und Firefox (32+). Java-Script und Java-Applets werden für Validierungen auf der Client-Seite verwendet, daher müssen "JavaScript" und "Cookies" auf "aktiviert" gesetzt werden. Es sind keine zusätzlichen Plug in-basierten Internetanwendungen wie "Flash" oder "Silverlight" erforderlich. Die empfohlene Cachegröße beträgt 1 bis 2 MB.

Obwohl der Browser Edge in der ESMIG-Dokumentation nicht als unterstützter Browser aufgeführt ist, kann Edge derzeit schon in T2 und ESMIG genutzt werden. Die offizielle Unterstützung des Browsers erfolgte mit dem Juni 2023-Release von T2 (10.06.2023).

Bei Betriebsaufnahme des ECMS wird Edge also offiziell durch ESMIG und das ECMS unterstützt werden.

Für die Erfassung bestimmter kritischer Transaktionen im ECMS ist die Software Asceria Go-Sign Desktop Client erforderlich. Weitere Informationen hierzu finden Sie bei Frage 3.32.

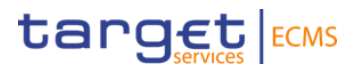

### <span id="page-11-0"></span> $3.2$ **Was müssen unsere Geschäftspartner konkret veranlassen, um am ECMS teilnehmen zu können?**

Geschäftspartner müssen einen technischen Zugang zum ECMS einrichten, bestimmte Testfälle durchführen und ein Registrierungsformular für die Migration einreichen.

Der Zugang zu ECMS erfolgt, wie auch für alle anderen TARGET-Services (T2 (CLM und RTGS), TIPS und T2S), über das Eurosystem Single Market Infrastructure Gateway (ESMIG). Um hierauf zugreifen zu können, benötigen Sie einen Netzwerkdienstleister (Network Service Provider - NSP). Die Anbindung an ESMIG kann A2A und/oder U2A erfolgen:

- A2A: steht für Application-to-Application und beschreibt die direkte Kommunikation zwischen zwei Anwendungen, d. h. zwischen der Anwendung eines Instituts und dem ECMS. Die Kommunikation zwischen ESMIG und dem ECMS und allen Marktteilnehmern im A2A-Modus basiert auf dem ISO 20022 Standard.
- U2A: steht für User-to-Application und bezeichnet die Nutzung der grafischen Benutzeroberfläche (GUI) durch eine/n Mitarbeiter/in des Geschäftspartners zwecks Zugriffs auf das ECMS.

Weitere Informationen hinsichtlich der technischen Anbindungsmöglichkeiten sowie den hierbei zu erfolgenden Schritten sind im Connectivity Guide beschrieben. Dieser ist unter folgendem Link abrufbar: [TARGET Services Connectivity Guide v3.0 \(europa.eu\).](https://www.ecb.europa.eu/paym/target/target-professional-use-documents-links/ecms/shared/pdf/ecb.targetecms250114_ECMS_User_Handbook_Counterparties.en.pdf?79bc570924fce00487837ad098736b23)

### <span id="page-11-1"></span> $3.3$ **Welche NSPs stehen für die Anbindung an ECMS aktuell zur Verfügung?**

Sowohl Swift als auch Nexi-Colt (früher: SIA-Colt) sind vom Eurosystem zertifizierte NSPs. Nähere Informationen zur NSP-Auswahl finden Sie auf der Webseite der Deutsche Bundesbank mit Verlinkung zu [Gemeinsame Komponenten der TARGET-Services | Deutsche Bun](https://www.bundesbank.de/de/aufgaben/unbarer-zahlungsverkehr/target/gemeinsame-komponenten-der-target-services#tar-1)[desbank.](https://www.bundesbank.de/de/aufgaben/unbarer-zahlungsverkehr/target/gemeinsame-komponenten-der-target-services#tar-1)

## <span id="page-11-2"></span> $3.4$ **Gibt es konkrete Vorschläge seitens des Eurosystems, wie sich die Kreditinstitute ohne eigenen NSP-Zugang an ECMS über ESMIG anbinden können?**

Das Eurosystem macht hierzu keine konkreten Vorschläge, aber es besteht grundsätzlich die Möglichkeit, dass sich Geschäftspartner über Dritte, die ihren NSP-Zugang zur Verfügung stellen, an das ECMS anbinden. Geschäftspartner müssen selbst klären, inwiefern entsprechende Angebote bestehen und ob sie diese nutzen können und wollen. Sie sollten sicherstellen, dass sie sich entweder selbst über einen Netzwerkdienstleister (Swift oder Nexi-Colt (früher: SIA-Colt)) oder gegebenenfalls über einen Dritten an das ECMS anbinden können.

### <span id="page-11-3"></span> $3.5$ **Wenn bereits eine A2A-Anbindung zum ECMS vorhanden ist, muss dann auch ein U2A-Zugriff eingerichtet werden?**

Ein Geschäftspartner, der sich für die A2A-Anbindung entscheidet, erhält immer zusätzlich eine U2A-Anbindung, um damit auf das ECMS zugreifen zu können. Dieser U2A-Zugriff muss nicht dauerhaft genutzt werden, allerdings werden manche Funktionalitäten (z. B. Nutzerverwaltung, Pool Projection) nur U2A zur Verfügung stehen. Darüber hinaus wird der U2A-Zugang

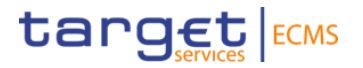

u. a. auch für die Einrichtung der Nutzer, die Vergabe von Rollen und den Abruf einzelner Reports benötigt.

### <span id="page-12-0"></span> $3.6$ **Benötigt jeder System-User im ECMS, der vom Administrator angelegt wird, ein eigenes Zertifikat von seinem NSP?**

Geschäftspartner können das ECMS entweder A2A nutzen – in diesem Fall kommuniziert z. B. eine Anwendung des Geschäftspartners mit dem ECMS – oder es greifen Mitarbeiterinnen und Mitarbeiter des jeweiligen Geschäftspartners U2A auf die ECMS GUI zu. Für die Anwendungen bzw. Personen werden im ECMS technische Nutzer ("System-User") angelegt. Jeder System-User benötigt für die Kommunikation mit dem ECMS ein Zertifikat. Im ECMS können jedoch mehrere System-User dasselbe Zertifikat verwenden.

# <span id="page-12-1"></span> $3.7$ **Ist es im ECMS – analog zu anderen TARGET Services wie z. B. T2 - möglich einen Nutzer mit mehreren Distinguished Names (DN) bzw. Zertifikaten zu verknüpfen?**

Seit März 2024 ist es im ECMS technisch t möglich, einen ECMS Nutzer (= User) mit mehreren DNs bzw. Zertifikaten zu verknüpfen. Seitdem können Geschäftspartner mehrere DNs pro Nutzer verknüpfen (sowohl im U2A- als auch im A2A-Modus).

### <span id="page-12-2"></span> $3.8$ **Was ist zu beachten, wenn ein Institut den U2A-Zugang eines Dritten wie z. B. der LBBW nutzt?**

Bzgl. der Anlage von Usern im ECMS sowie der Verwendung von einem User mit mehreren Zertifikaten bitten wir das Institut sich direkt mit der LBBW in Verbindung zu setzen. Gerne teilen wir Ihnen die entsprechenden Kontaktdaten auf Anfrage (E-Mail an [ECMS@bundes](mailto:ECMS@bundesbank.de)[bank.de\)](mailto:ECMS@bundesbank.de) mit.

# <span id="page-12-3"></span>3.9 **Können Geschäftspartner, die sich direkt über ESMIG an T2 anbinden, diese Anbindung über den NSP auch für ECMS nutzen? Ist der Zugang zum ECMS auch über das "Co-Management" an CLM möglich?**

Hat sich ein Geschäftspartner einen Zugang zu ESMIG durch einen eigenen Netzwerkdienstleister eingerichtet, kann dieser Zugang nach entsprechender Vertragsanpassung mit dem NSP für alle TARGET-Services genutzt werden.

Nutzt ein Geschäftspartner das Co-Management im CLM, ist sein Institut davon befreit, sich über einen eigenen NSP über ESMIG an T2 anzubinden. Für die Anbindung an das ECMS über ESMIG wird aber ein NSP benötigt, da ein Zugang über das Co-Management im CLM nicht möglich ist. Dies bedeutet, dass sich jedes Institut grundsätzlich entweder selbst anbinden oder einen Dritten hierfür nutzen muss. Im genossenschaftlichen Sektor sowie bei den Sparkassen bieten Kopfinstitute eine Anbindung an das ECMS an. Für weitere Informationen kontaktieren die Geschäftspartner bitte die im Markt bekannten Institute.

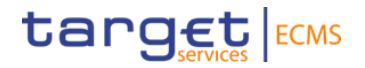

### <span id="page-13-0"></span> $3.10$ **Kann der U2A-Zugang zu T2 genutzt werden, um auf ECMS zugreifen zu können? Wird die Benutzeroberfläche von ECMS dieselbe GUI sein wie die für T2?**

Der U2A-Zugriff auf ECMS erfolgt zunächst wie bei T2 über ESMIG und die ESMIG Landing Page. Auf dieser Seite wählt der Geschäftspartner "ECMS" als Service aus. Diese Auswahlmöglichkeit besteht, wenn entsprechende Zugriffsrechte für ECMS eingerichtet wurden. Grundsätzlich wird für jeden TARGET-Service und damit für ECMS und T2 separat je eine eigene GUI zur Verfügung stehen.

### <span id="page-13-1"></span> $3.11$ **Können derzeit genutzte Zugriffsverfahren zu T2 auch für den Zugriff auf das ECMS über ESMIG genutzt werden?**

Seit dem 20. März 2023 greifen Nutzer über das ESMIG-Portal auf den T2-Service zu. Alle TARGET-Services nutzen ESMIG als einheitlichen Zugang. Jeder Nutzer muss für einen oder mehrere TARGET-Services berechtigt sein, um Zugang z. B. zu T2 oder/und ECMS zu erhalten. Zudem werden einem Nutzer entsprechende Rollen in der Anwendung zugewiesen. Ein Nutzer mit bestehendem Zugriff auf T2 muss z. B. noch als ECMS-Nutzer angelegt werden und es müssen ihm hierfür entsprechende ECMS-Rollen zugewiesen werden.

### <span id="page-13-2"></span> $3.12$ **Sind ECMS-Administratoren (ADMINs) die gleichen Nutzer wie T2 Administratoren oder sind dies gesonderte?**

ECMS beruht auf einem eigenen Rechte- und Rollenkonzept, die Einrichtung von separaten ECMS-Administratoren ist daher notwendig. Diese können jedoch die gleichen Nutzer sein wie die Administratoren in T2.

### <span id="page-13-3"></span> $3.13$ **Können ADMIN User für CRDM (Common Reference Data Management) aus T2 heraus auch ECMS User anlegen?**

Nein. Da ECMS auf einem eigenen Rechte- und Rollenkonzept beruht ist die Einrichtung separater ECMS-Administratoren erforderlich.

## <span id="page-13-4"></span>**Ist die Zuordnung zu der Closed Group of Users (CGU) bspw. zum TARGET-Ser-** $3.14$ **vice T2 ausreichend für die Nutzung von ECMS?**

Nein, eine separate Zuordnung zu einer ECMS CGU ist erforderlich.

Eine CGU ist eine geschlossene Benutzergruppe, zu der die ECMS-Nutzer eines Geschäftspartners durch den NSP (Swift oder Nexi-Colt (früher: SIA-Colt)) zugeordnet werden. Die Zuordnung zu einer CGU -e-Ordering" – erfolgt beim NSP (Freischaltung der für die Nutzung von ECMS benötigten Zertifikate). Nähere Informationen hierzu sind über den Link: [Gemeinsame](https://www.bundesbank.de/de/aufgaben/unbarer-zahlungsverkehr/target/gemeinsame-komponenten-der-target-services#tar-1)  [Komponenten der TARGET-Services | Deutsche Bundesbank](https://www.bundesbank.de/de/aufgaben/unbarer-zahlungsverkehr/target/gemeinsame-komponenten-der-target-services#tar-1) abrufbar. Der NSP verfügt über unterschiedliche CGUs für die Produktionsumgebung und für die Testumgebungen.

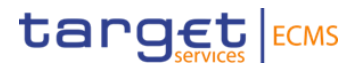

### <span id="page-14-0"></span> $3.15$ **Erfolgt die Pflege von Stammdaten direkt im ECMS oder, wie die restlichen Stammdaten, im CRDM?**

Ja, die Pflege und Verwaltung von Stammdaten erfolgt hauptsächlich direkt im ECMS. Das ECMS tauscht aber gewisse Stammdateninformationen wie z. B. den ECMS-Distinguished Name (DN) oder User-DN-Links mit dem Common Reference Data Management (CRDM) aus.

### <span id="page-14-1"></span> $3.16$ **Erfolgt die Stammdatenanlage analog dem Verfahren in T2?**

Nein. Die Stammdatenanlage erfolgt im ECMS. Zudem gelten andere Namenskonventionen für die Vergabe von DNs und Nutzern im ECMS (siehe Ausfüllhilfe) Ausfüllhilfe für das [ECMS-](https://www.bundesbank.de/resource/blob/913398/cd4a1f0aa6143bcde908ee237908decd/mL/ecms-registrierungsformular-produktion-ausfuellhilfe-data.pdf)[Registrierungsformular \(bundesbank.de\)](https://www.bundesbank.de/resource/blob/913398/cd4a1f0aa6143bcde908ee237908decd/mL/ecms-registrierungsformular-produktion-ausfuellhilfe-data.pdf)

### <span id="page-14-2"></span> $3.17$ Kann der Administrator immer der "User-Manager" sein, der aktuell in CAP hin**terlegt ist?**

Bestehende Nutzer und Berechtigungen aus CAP werden nicht nach ECMS übertragen. Diese müssen im ECMS neu angelegt werden.

# <span id="page-14-3"></span>3.18 **Kann ein Administrator auch andere Administratoren anlegen oder wird die Rolle des Administrators nur einem Nutzer zugewiesen? Sind auch mehrere Zuweisungen (z. B. für Vertreter) möglich?**

Die Deutsche Bundesbank konfiguriert die Administratoren für den jeweiligen Geschäftspartner. Grundsätzlich kann die Notenbank mehrere Administratoren für ein Institut anlegen. Werden für ein Institut z. B. zwei Administratoren angelegt, so können diesen als weitere Ausprägung ihrer Rolle das 2-Augen-Prinzip oder 4-Augen-Prinzip erhalten.

Diese Administratoren sind Nutzer der Geschäftspartner, die dann selbst neue Nutzer erstellen sowie U2A- und A2A-Rollen im ECMS an ihre eigenen Benutzer vergeben können. Somit erfolgt die Erstanlage von Administratoren durch die Deutsche Bundesbank anhand des eingereichten Registrierungsformulars. Alle weiteren Schritte sind vom jeweiligen Institut zu veranlassen.

### <span id="page-14-4"></span>**Kann ein Administrator weitere Nutzer im ECMS im U2A-Modus anlegen?** 3.19

Für die Anlage von weiteren Nutzern im ECMS muss der Administrator mit der schreibenden Rolle ECMS ENTITY - U2A ADMINISTRATOR EXECUTION - #54 ausgestattet sein. Die Erfassung weiterer Benutzer erfolgt im Modul Referenzdaten.

### <span id="page-14-5"></span> $3.20$ **Was ist die "ECMS System User Reference" und wie ist diese aufgebaut? Für welchen Zweck wird diese benötigt?**

Die "ECMS System User Reference" wird bei der Anlage von Usern oder einer neuen ECMS-Gruppe benötigt. Die Deutsche Bundesbank empfiehlt für die Erstellung und Registrierung einer neuen ECMS System User Reference oder einer neuen ECMS-Gruppe ein einheitliches Schema. Ein Beispiel hierfür: DECPTY-DE0nnnn-ADMIN-PA2

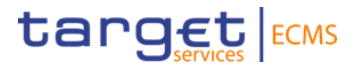

Hierzu verweisen wir auf das Dokument "Ausfüllhilfe und Merkblatt für die ECMS Produktionsumgebung", welches auf der Webseite der Bundesbank u. a. in der Rubrik "Dokumentation und FAQs" zum Aufruf bereitsteht.

#### <span id="page-15-0"></span> $3.21$ **Ist eine Übersicht über die zu vergebenden Rollen und Rechte veröffentlicht?**

Eine Liste der verfügbaren U2A- und A2A-Rollen mit den jeweiligen Rechten finden Sie unter [U2A and A2A roles in the ECMS \(europa.eu\).](https://www.ecb.europa.eu/paym/target/ecms/profuse/shared/pdf/ecb.targetecms230703_ECMS_U2A_and_A2A_roles.en.pdf?acffbb8ed24a127811698668e997f8b4) Die Datei "ECMS access rights matrix" beschreibt ergänzend hierzu die Zugriffsrechte auf bestimmte Bildschirme (Screens) in der ECMS GUI, basierend auf den verschiedenen Benutzerrollen. Die Datei ist unter folgendem Link abrufbar: [Dokumentation & FAQs | Deutsche Bundesbank](https://www.bundesbank.de/de/aufgaben/unbarer-zahlungsverkehr/eurosystem-collateral-management-system/dokumentation-faqs-ecms)

### <span id="page-15-1"></span> $3.22$ **Welche Rollen müssen vom Admin einem ECMS-Nutzer (U2A) zugeordnet werden?**

Ein Administrator weist einem U2A Nutzer immer neben einer funktionalen Rolle im ECMS die Rolle Validator (4-Augen-Prinzip) bzw. Super Validator (2-Augen-Prinzip) zu. Es obliegt dem Geschäftspartner festzulegen, welcher Nutzer welche Rollen erhalten soll. Mit einer Rolle sind Privilegien verbunden, so dass Privilegien nicht separat zugewiesen werden müssen. Dieser Aufsatz unterscheidet sich von dem anderer TARGET Services. Somit entscheidet der Geschäftspartner durch Zuweisung von Rollen u. a. über die Nutzung des 4-Augen-Prinzips. Hinweis: Im 2-Augen-Prinzip erfasste Instruktionen werden direkt vom ECMS verarbeitet. Wohingegen beim 4-Augen-Prinzip eine erfasste Instruktion durch eine weitere Person freizugegeben ist.

### <span id="page-15-2"></span>3.23 Können die Geschäftspartner die Rolle "Counterparty U2A credit freezing" Nut**zern zuweisen?**

Das ECMS sieht drei verschiedene Arten des Credit freezings für den geldpolitischen Counterparty Pool vor:

- a) von der Notenbank für eigene Zwecke eingerichtetes Credit freezing,
- b) von den Geschäftspartnern eingerichtetes Credit freezing und
- c) für den TARGET-Contingency-Fall eingerichtetes Credit freezing

Die Deutsche Bundesbank wird aus rechtlichen Gründen in der operativen Ausgestaltung der Sicherheitenkonten im ECMS eine Separierung des geldpolitischen Pools und dem für den "TARGET-Contingency-Fall" vornehmen. Somit eröffnet die Deutsche Bundesbank für die T2 Participants für den TARGET-Contingency-Fall sogenannte ECON-Pools im ECMS. Das Credit Freezing "for TARGET-Contingency-Fall" wird daher nur in dem separierten Pool für CLM Contingency von den Geschäftspartnern selbständig eingerichtet werden können.

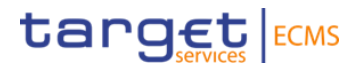

## <span id="page-16-0"></span> $3.24$ Das Institut ist derzeit nicht an "T2S" angebunden u. a. um Wertpapiere zu mobilisieren. Ist es zwingend erforderlich für die Nutzung des ECMS sich an "T2S" **anzuschließen?**

Die Geschäftspartner benötigen heute wie auch nach dem ECMS Go-live keine direkte T2S-Anbindung u. a. für die Ein- und Auslieferung von Wertpapieren als Sicherheit. Neben einer Anbindung an das jeweilige Sicherheitenmanagementsystem (heute: das lokale System der Bundesbank; künftig: ECMS) benötigen Institute für die Ein- und Auslieferung von Wertpapieren als Sicherheit lediglich Zugang zum Zentralverwahrer oder der Depotbank, bei dem/der sie die Wertpapiere, die sie als Sicherheiten bei der Deutschen Bundesbank einreichen, verwahren.

### <span id="page-16-1"></span> $3.25$ Wer kann in einer ECMS "Banking Group" zusammengefasst werden?

Verschiedene Gruppen von Geschäftspartnern können in einer "ECMS Banking Group" zusammengefasst werden. Es wird ein Geschäftspartner als "Manager" der Banking Group definiert. Der Manager hat Zugriff auf die konsolidierte Sicht der Sicherheitenpools. Diese Funktion ist nur U2A verfügbar.

### <span id="page-16-2"></span>**Muss die ECMS** "Banking Group" bereits in dem Registrierungsformular ange- $3.26$ **geben werden?**

Institute, die diese Funktionalität einrichten, können entsprechende Angaben im Registrierungsformular (Link: [Registrierungsformular | Deutsche Bundesbank\)](https://www.bundesbank.de/de/aufgaben/unbarer-zahlungsverkehr/eurosystem-collateral-management-system/test-und-migration/registrierungsformular-902680) vorsehen.

## <span id="page-16-3"></span> $3.27$ Können Reports A2A im "Push Modus" (d. h. z. B. täglich zu einer festen Zeit) **bezogen werden?**

Die meisten Reports können A2A im Push-Modus bezogen werden und werden in der Regel<sup>4</sup> am Tagesende zur Verfügung gestellt, eine freie Festlegung der Uhrzeit ist nicht vorgesehen.

### <span id="page-16-4"></span>3.28 **Welche Reports sind im ECMS verfügbar?**

ECMS bietet Geschäftspartnern verschiedene Reports an, die entweder U2A (mit Exportmöglichkeit) in verschiedenen Formaten, aber auch A2A verfügbar sind.

Folgende Übersicht zeigt die im ECMS verfügbaren Reports für die Geschäftspartner:

 $\overline{\phantom{a}}$  , where  $\overline{\phantom{a}}$  , where  $\overline{\phantom{a}}$ 

<sup>4</sup> Ggf. können diese in der Testphase hiervon abweichen.

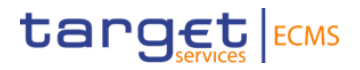

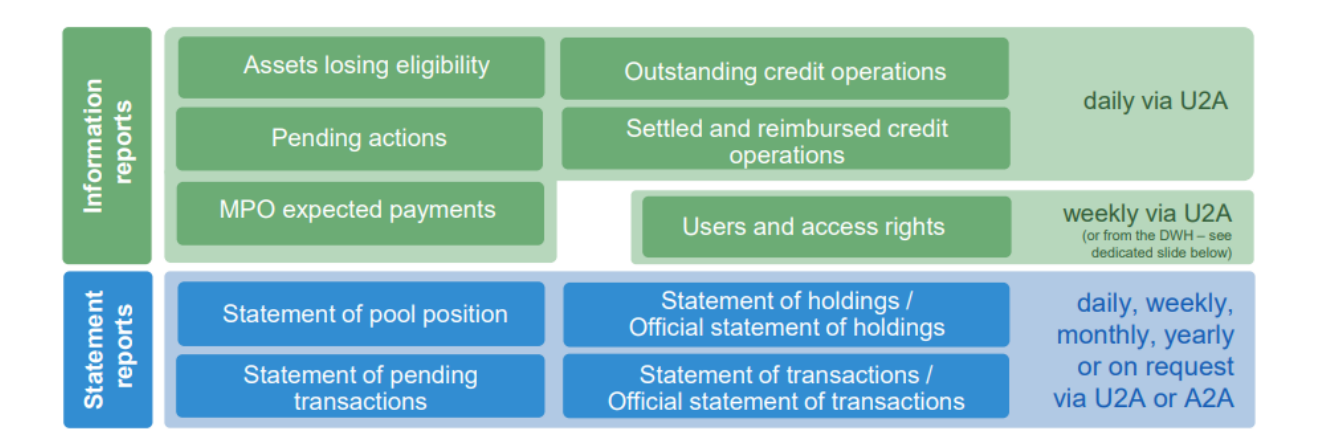

Darüber hinaus haben Geschäftspartner Zugriff auf einen Report im ECMS Data Warehouse zu ECMS Nutzern und deren Zugriffsrechten.

Quelle: ECMS info pack - [reports \(europa.eu\)](https://www.ecb.europa.eu/paym/target/target-professional-use-documents-links/ecms/shared/pdf/ecb.targetecms240627_09_ECMS_statement_reports.en.pdf?e538dee426f7a4137051a46ed3eacc8b)

### <span id="page-17-0"></span>3.29 **Stellt das ECMS einen Report zur Verfügung, der einen Überblick über alle User eines Instituts nebst zugewiesenen Rollen aufzeigt?**

Entsprechende Informationen stellt der Report "Users and access rights" den Geschäftspartnern zur Verfügung. Die Geschäftspartner können diesen Report wöchentlich herunterladen und speichern. Alternativ steht den Geschäftspartnern ein ähnlicher Report, der historische Daten über Nutzer und Zugriffsrechte für die letzten 10 Jahre aufführt, im ECMS Data Warehouse (DWH) zur Verfügung. Dies ist der einzige Report, den die Geschäftspartner im DWH abrufen können. Um auf diese Informationen zugreifen zu können, müssen die Geschäftspartner einen Benutzer speziell für das DWH berechtigen sowie an Testaktivitäten teilnehmen, um sicherzustellen, dass diese Funktionalität genutzt werden kann.

### <span id="page-17-1"></span>3.30 **Werden Beispielnachrichten der im ECMS genutzten sese-Nachrichten in MyStandards (SWIFT) aktualisiert?**

Der Austausch von sese-Nachrichten betrifft die Kommunikation im A2A-Modus. Die von Swift zur Verfügung gestellte MyStandards-Plattform ermöglicht Nutzern einen Blick auf die Inhalte der verschiedenen Nachrichtenformate zu erhalten. Die Beispielnachrichten werden regelmäßig aktualisiert.

Zudem enthält der Abschnitt 3 des [ECMS catalogue of messages and credit](https://www.ecb.europa.eu/paym/target/target-professional-use-documents-links/ecms/shared/pdf/ecb.targetecms241030_ECMS_Catalogue_of_messages_and_credit_claim_files.en.pdf?b26cc86cac1c6333ee859044e3c91f6b) claim files (eu[ropa.eu\)](https://www.ecb.europa.eu/paym/target/target-professional-use-documents-links/ecms/shared/pdf/ecb.targetecms241030_ECMS_Catalogue_of_messages_and_credit_claim_files.en.pdf?b26cc86cac1c6333ee859044e3c91f6b) Informationen zu den verwendeten Nachrichtenformaten und deren Inhalten.

# <span id="page-17-2"></span>3.31 **Muss der Ascertia Go>Sign Desktop Client, der im Zusammenhang mit den NRO-Prozess genutzt wird, von den Instituten separat angeschafft werden oder wird er zusammen mit ECMS von der Deutschen Bundesbank zur Verfügung gestellt?**

Um die Nichtabstreitbarkeit der Herkunft (Non-Repudiation of Origin / NRO) bei kritischen Transaktionen sicherzustellen, wird eine digitale Signatur für bestimmte Bildschirme (U2A-Nutzung) des ECMS eingeführt. Benutzer müssen einen PIN-Code eingeben, um eine digitale

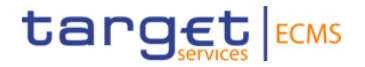

Signatur für ihre Instruktion im ECMS hinzuzufügen. ECMS-Benutzer müssen daher den Ascertia Go>Sign Desktop Client auf ihrem Arbeitsplatz (Anwendung, die mit ECMS kommuniziert z. B. Computer) installiert haben. Der Download ist für alle zugriffsberechtigten Benutzer über das ESMIG-Portal möglich. Ascertia ist die einheitliche NRO-Lösung für alle TARGET-Dienste, d. h. sofern Sie die Software bereits in Zusammenhang mit anderen TARGET-Diensten nutzen, müssen Sie diese nicht erneut installieren.

Information zum Ascertia Go-Sign Desktop Client:

Die Version 6.9.0.20 wird noch bis Ende des 2. Quartal 2025 durch die TARGET Service Provider zertifiziert sowie durch den Vendor (Ascertia) unterstützt.

Seit dem 25. November 2024 steht die Version 8.3.6 auf der Testumgebung (UTEST) zum Download zur Verfügung. In Produktion kann diese seit dem 16. Dezember 2024 heruntergeladen werden.

Wir empfehlen, ein Upgrade auf die Version 8.3.6 bis spätestens 30. Juni 2025 durchzuführen.

# Langfristiger Plan

Ab 2024 wird es nur noch ein reguläres Release pro Jahr geben. Die erste dieser regulären regelmäßigen Versionen ist 8.x. Die neue Support- und Release-Politik wird in die ESMIG UDFS integriert.

Auf der Webseite der Bundesbank stehen ergänzend diese beiden Dokumente zum Download bereit:

[Terms of Reference for the Go-Sign-Desktop \(GSD\) client upgrades schedule](https://www.bundesbank.de/resource/blob/946976/f1ad0c52842f7be528e2731179035076/472B63F073F071307366337C94F8C870/go-sign-desktop-data.pdf)  [ESMIG U2A Qualified Configurations\\_v1\\_7\\_GoSign\\_836\\_final](https://www.bundesbank.de/resource/blob/946592/fd4688dfa6dc3db493a8986d85803133/472B63F073F071307366337C94F8C870/esmig-u2a-qualified-configurations-data.pdf)

#### <span id="page-18-0"></span> $3.32$ **Für welche Instruktionen wird die U2A-NRO-Lösung anzuwenden sein?**

Um die Nichtabstreitbarkeit der Herkunft (Non-Repudiation of Origin / NRO) für kritische Transaktionen zu gewährleisten, wird für bestimmte Screens die Verwendung einer digitalen Signatur eingeführt. Dies bedeutet, dass der Nutzer aufgefordert wird, einen PIN-Code für die Legitimation einzugeben, wenn eine Instruktion eingeleitet wird. Mit der Eingabe der PIN fügt das ECMS der vom Benutzer eingegebenen Anweisung eine digitale Signatur hinzu.

Aktuell ist für folgende Transaktionen die Nutzung der NRO-Lösung vorgesehen:

- (De-)Mobilisierung einer marktfähigen Sicherheit,
- Löschung einer (De-)Mobilisierung einer marktfähigen Sicherheit
- Erfassung einer Corporate Action-Instruktion
- Löschung der Instruktion bei einer Corporate Action-Transaktion und
- (De-)Mobilisierung einer Kreditforderung

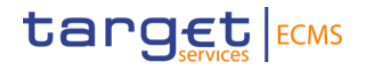

• Beantragung von Übernachtkredit.

In der Testumgebung ist die NRO-Lösung für einzelne Transaktionsarten aktiviert. Es ist vorgesehen nach dem Go-Live des ECMS weitere Transaktionen hinzuzufügen. Die Geschäftspartner werden darüber informiert.

# <span id="page-19-0"></span>**4 Geldpolitische Geschäfte / Notenbankfähige Sicherheiten**

#### <span id="page-19-1"></span> $4.1$ **Wird ECMS die Anwendung OMTOS ablösen?**

Nein, das OffenMarkt Tender Operation System (OMTOS) wird auch nach ECMS-Einführung am 16. Juni 2025 für die Durchführung geldpolitischer Tenderoperationen betrieben werden. D. h. die Abgabe von Geboten für Offenmarktgeschäfte wird für Geschäftspartner der Deutschen Bundesbank ebenso wie die Zuteilung der entsprechenden Offenmarktgeschäfte weiterhin über OMTOS erfolgen. Die Geschäftspartner können über das ECMS Informationen zu den geldpolitischen Tenderoperationen einsehen, an denen Sie sich beteiligt haben.

### <span id="page-19-2"></span> $4.2$ **Wann müssen die Sicherheiten für Offenmarktkredite, wegen der Verrechnung am Vortag 19:00 Uhr, eingereicht werden?**

Die Deutsche Bundesbank wird die Gutschrift der zugeteilten Beträge bei Standardtendern an dem in der Ausschreibung genannten Abwicklungstag in TARGET-BBk veranlassen, sofern eine hinreichende Sicherheitendeckung für den Gesamtbetrag besteht. Bislang erfolgte die Buchung fälliger Geschäfte um 9:05 Uhr, die Buchung neuer Geschäfte um 9:20 Uhr. Künftig erfolgt diese am Vortag von 19:00 Uhr bis 19:30 Uhr. Fehlende Sicherheiten sind unverzüglich, jedoch spätestens bis aktuell 16.00 Uhr – mit Einführung von ECMS voraussichtlich 17:00 Uhr – am Abwicklungstag einzuliefern. Um Probleme bei der Buchung der Geschäfte um 19:00 Uhr zu vermeiden sind Sicherheiten bis 17:45 Uhr einzureichen.

### <span id="page-19-3"></span> $4.3$ **Was muss der Geschäftspartner unternehmen, wenn er weiterhin Sicherheiten einreichen will und CAP hierfür nicht mehr zur Verfügung steht?**

Das ECMS wird eine grafische Benutzeroberfläche bieten, die vom Funktionsumfang her mit dem CAP vergleichbar sein wird und mit der die gesamten Verwaltungsfunktionen für den Counterparty Pool (Sicherheitenpool) zur Verfügung stehen werden.

Eine Gegenüberstellung häufig verwendeter Bildschirme im CAP im Vergleich zum ECMS finden Sie im Kapitel 7.7 des "ECMS Leitfaden für die Kundentestphase". Diesen können Sie in der Rubrik "Teilnehmerinformation" auf der Webseite der Bundesbank aufrufen.

### <span id="page-19-4"></span>**Wird ECMS alle in CAP derzeit angebotenen Funktionalitäten abdecken (z. B.**   $4.4$ **security pledges, collateral acct. monitoring etc.)?**

CAP wird durch die ECMS-GUI ersetzt, die dann alle notwendigen Funktionen für die Verwaltung von geldpolitischen Sicherheiten abdecken wird.

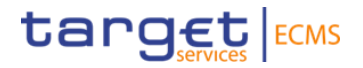

# <span id="page-20-0"></span>4.5 **Ergeben sich Änderungen bei den Ausführungsaufträgen oder sind Lieferleitwege aufgrund der Lagerstelle vorgegeben? Stellt ECMS Lieferleitwege für die Erfassung von De-/Mobilisierungsinstruktionen – analog von CAP zur Verfügung?**

CAP wird mit der Einführung des ECMS für geldpolitische Geschäfte nicht mehr zur Verfügung stehen. Alle Ein- und Auslieferungsinstruktionen müssen über das ECMS erfolgen. Die Erfassung von Instruktionen mithilfe sog. Lieferleitwege steht mit ECMS **nicht** mehr zur Verfügung. Lieferdaten (z. B. bestimmter Kontrahent, Kontrahentenlagerstelle, zuständiges Clearingsystem) müssen für die Erstellung von (De-)Mobilisierungsinstruktionen immer wieder neu vom Geschäftspartner im ECMS erfasst werden. Für die verbindlichen Testfälle im Bereich Wertpapiermobilisierung und -Demobilisierung haben wir eine Ausfüllhilfe (Link: [Testgrundsätze](https://www.bundesbank.de/resource/blob/913248/58fa8d385b6a8c2a51d255c5858c346b/mL/testgrundsaetze-data.pdf)  [und ECMS Anleitung \(bundesbank.de\)\)](https://www.bundesbank.de/resource/blob/913248/58fa8d385b6a8c2a51d255c5858c346b/mL/testgrundsaetze-data.pdf) auf unserer Homepage im Bereich ECMS / Test und Migration bereitgestellt, der den Geschäftspartnern eine Unterstützung im Bereich der geforderten Eingaben an die Hand gibt und damit den Übergang zwischen CAP und ECMS erleichtern soll.

#### <span id="page-20-1"></span> $4.6$ **Werden sich durch das ECMS die genutzten Mobilisierungswege ändern?**

Die derzeit den Geschäftspartnern zur Verfügung stehenden Mobilisierungswege für marktfähige Sicherheiten können weitgehend auch mit dem ECMS genutzt werden. So besteht weiterhin die Möglichkeit, Sicherheiten per Wertpapierverpfändung zugunsten der Deutschen Bundesbank via Clearstream Banking Frankfurt (domestic) einzureichen. Für die grenzüberschreitende Mobilisierung von marktfähigen Sicherheiten, also für die Nutzung von in anderen Mitgliedstaaten hinterlegten zulässigen Sicherheiten, stehen weiterhin "direct" oder "relayed links" zwischen Wertpapierabwicklungssystemen zur Verfügung. Hierfür ist die ausländische Verwahrstelle zu beauftragen, die Sicherheiten auf das Depot der Deutschen Bundesbank bei Clearstream Banking Frankfurt zu übertragen. Ebenfalls können marktfähige Sicherheiten sowie Kreditforderungen weiterhin grenzüberschreitend über das Korrespondenzzentralbank-Modell (CCBM) eingereicht werden. Hierfür unterhalten die nationalen Zentralbanken gegenseitig Depotkonten im ECMS. Darüber hinaus können Wertpapiere auch zukünftig über zugelassene Triparty Agents zu Gunsten der Deutschen Bundesbank verpfändet werden, die Anforderungen an Triparty Agents ändern sich allerdings mit der Einführung des ECMS. Der Triparty Service Cmax von Clearstream Banking SA Luxemburg wird mit dem Go-live des ECMS die Funktionalitäten des heutigen Xemac-Services der Clearstream Banking AG Frankfurt übernehmen.

Eine bilaterale Mobilisierung von Wertpapieren zugunsten der Deutschen Bundesbank über das Konto 67069 und der CREATION-Plattform von Clearstream Banking SA ist aufgrund der mit Go-live anzuwendenden T2S-Settlement Policy nicht mehr möglich.

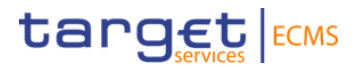

# <span id="page-21-0"></span>4.7 **Wie erfolgen zukünftig Überträge von dem Sicherheitenkonto 1<sup>5</sup> auf das Sicherheitenkonto 26? Muss dann sowohl in ECMS für Sicherheitenkonto 1 als auch in CAP für Sicherheitenkonto 2 instruiert werden?**

Solange beide Sicherheitenkonten in unterschiedlichen Systemen geführt werden, sind Überträge ausgeschlossen. Ein- und Auslieferungsinstruktionen müssen in dem jeweiligen System (ECMS für Sicherheitenkonto 1 und CAP für Sicherheitenkonto 2) instruiert werden. Es ist geplant zu einem späteren, bislang noch nicht spezifizierten Zeitpunkt nach dem ECMS Golive auch das Sicherheitenkonto 2 in das ECMS zu führen. Ab diesem Zeitpunkt wird es möglich sein, Überträge zwischen den Counterparty Pools (Sicherheitenpools) zu veranlassen. Bis dahin sind Wertpapiere zu Gunsten des Sicherheitenkontos 2 auf die neu eingerichtete Lagerstelle CBF 7110 zu übertragen.

### <span id="page-21-1"></span>4.8 **Können zukünftig auch ausländische Wertpapiere in CASCADE eingeliefert werden?**

Es können weiterhin auch notenbankfähige Sicherheiten aus anderen Mitgliedstaaten des Eurosystems über zugelassene Verbindungen zwischen Wertpapierabwicklungssystemen (Security Settlement Systems, SSSs) an die Bundesbank übertragen werden. Für Wertpapiere, die bisher bei einer ausländischen Verwahrstelle gehalten werden, ist diese zu beauftragen, die Sicherheiten auf das T2S-CASCADE Konto der Deutschen Bundesbank zu übertragen. Eine Auflistung der zugelassenen Verbindungen finden Sie auf der EZB-Seite unter dem folgenden Link: [List of eligible links \(europa.eu\).](https://www.ecb.europa.eu/paym/coll/coll/ssslinks/html/index.en.html) Daneben besteht auch weiterhin die Möglichkeit, ausländische Wertpapiere über das CCBM-Verfahren an andere Notenbanken im Eurosystem zu übertragen. Mit der Betriebsaufnahme des ECMS sind folgende Verwahrarten zugelassen: CBF-Konto 7069 (BIC MARKDEFFDIS) und CCBM Lagerstellen.

Weitere Informationen hierzu können über den Link: [The correspondent central banking model](https://www.ecb.europa.eu/paym/coll/coll/ccbm/html/index.en.html)  [\(CCBM\) \(europa.eu\)](https://www.ecb.europa.eu/paym/coll/coll/ccbm/html/index.en.html) aufgerufen werden.

### <span id="page-21-2"></span>4.9 **Werden weiterhin Überträge vom Clearstream Konto des Geschäftspartners an die Bundesbank (Konten 7069 / 67069) möglich sein?**

Es können weiterhin Wertpapiere von dem eigenen Wertpapierkonto bei Clearstream an das T2S-CASCADE Konto 7069 der Deutschen Bundesbank übertragen werden. Eine Belieferung von Sicherheiten auf das CREATION-Konto 67069 der Bundesbank wird nicht mehr möglich sein.

Die Deutsche Bundesbank hat die notwendigen Umbuchungen der Bestände, die in Drittverwahrung und auf dem CBF-Creation Konto 67069 gehalten wurden, auf das CBF-Konto 7069 in Q4 2022 abgeschlossen. Somit ist eine Belieferung über das CBF-Creation Konto 67069 – im Vorgriff auf die ECMS Migration – bereits jetzt nicht mehr möglich. Die Umbuchung der Bestände, die bei der Banque centrale du Luxembourg über das CCBM gehalten werden (CCBM LU-CBL-Konto 82801 auf das LuxCSD-Konto 48052) erfolgte in Q2 2023.

 $\overline{\phantom{a}}$ 

<sup>5</sup> Das Sicherheitenkonto 1 wird im Rahmen der Geldpolitik genutzt.

<sup>6</sup> Das Sicherheitenkonto 2 wird für die Besicherung von Bundesbankeigengeschäften, wie z. B. den Zentralbankservice genutzt.

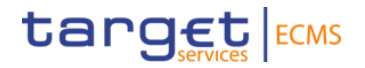

### <span id="page-22-0"></span>4.10 **Was ändert sich bei der Abwicklung von Kapitalmaßnahmen (Corporate Actions) in ECMS im Gegensatz zur heutigen Abwicklung?**

Zusätzlich zu der Teilnahme an verpflichtenden Wertpapierereignissen besteht durch das ECMS die Möglichkeit, für verpfändete Wertpapiere auch an freiwilligen Kapitalmaßnahmen<sup>7</sup> teilzunehmen. Bei Ereignissen mit Wahlmöglichkeit haben Geschäftspartner zukünftig die Möglichkeit, über das ECMS Instruktionen zu erteilen.

Weiterhin wird sich für alle Kapitalmaßnahmen die Kommunikation ändern. Auf Basis des ISO 20022 Standards und im Einklang mit den harmonisierten Standards zur Abwicklung von Kapitalmaßnahmen (SCoRE) wird das ECMS zeitnah nach Erhalt von Informationen durch die entsprechenden Zentralverwahrer diese an die Geschäftspartner weiterleiten. Geldeingänge aus Kapitalmaßnahmen in EUR werden ausschließlich auf MCA-Konten in CLM gutgeschrieben.

### <span id="page-22-1"></span>4.11 **Welche Benutzerrollen müssen einem User im ECMS für die Bearbeitung von Kapitalmaßnahmen (Corporate Actions) zugeordnet sein?**

Nutzer, die Kapitalmaßnahmen bearbeiten, sollten über eine der beiden folgenden ECMS-Benutzerrollen für "Corporate Actions" verfügen:

ECMS ENTITY - U2A CORPORATE ACTIONS AND TAX MANAGEMENT (Execution #78 & Read Only #79) (siehe auch [U2A and A2A roles in the ECMS \(europa.eu\)\)](https://www.ecb.europa.eu/paym/target/target-professional-use-documents-links/ecms/shared/pdf/ecb.targetecms230703_ECMS_U2A_and_A2A_roles.en.pdf?acffbb8ed24a127811698668e997f8b4&acffbb8ed24a127811698668e997f8b4)

## <span id="page-22-2"></span>4.12 **Bei welchen Arten von Kapitalmaßnahmen sind Anweisungen des Geschäftspartners notwendig?**

Grundsätzlich unterscheidet man verpflichtende (mandatory), verpflichtende mit Wahlmöglichkeit (mandatory with choice) sowie freiwillige (voluntary) Kapitalmaßnahmen. Weitere Anweisungen des Geschäftspartners sind nicht erforderlich, wenn es sich um ein verpflichtendes CA-Ereignis handelt. Für verpflichtende CA-Ereignisse mit Wahlmöglichkeit sind Anweisungen des Sicherheitengebers erforderlich, sofern nicht eine vordefinierte Standardoption gewählt wird. Bei einem freiwilligen CA-Ereignis sind Anweisungen des Geschäftspartners notwendig, sofern dieser an der Maßnahme teilnehmen möchte (optional).

Der Emittent informiert den Zentralverwahrer direkt über die Einzelheiten eines CA-Ereignisses, sobald dieses öffentlich angekündigt wurde. Diese Informationen werden entlang der Verwahrkette weitergereicht.

### <span id="page-22-3"></span>4.13 **Wie werden Kapitalmaßnahmen des Geschäftspartners bei Nutzung des NSP-Zugang eines Dritten "abgerechnet"?**

Da die Abwicklung vom Dienstleister abhängt und diese daher unterschiedlich sein kann, bitten wir Sie, sich mit dieser Frage an den Dienstleister, über den Sie eine Anbindung an das ECMS vorsehen, zu wenden.

 $\overline{\phantom{a}}$  , where  $\overline{\phantom{a}}$  , where  $\overline{\phantom{a}}$ 7 Die betreffenden Geschäftspartner z. B. im Zusammenhang mit TEFRA D Wertpapieren werden hierüber informiert.

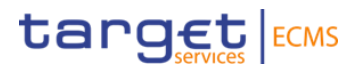

### <span id="page-23-0"></span>4.14 **Wie erfolgt die Abwicklung von Kapitalmaßnahmen bei der Einreichung von Sicherheiten über Triparty Agents?**

Hier bitten wir die Geschäftspartner sich direkt mit dem entsprechenden Tripartyagenten in Kontakt zu setzen, da ggf. Unterschiede bestehen.

### <span id="page-23-1"></span>4.15 **Welche Nachrichtenformate (ISO 202022-Standard) verwendet das ECMS, um die Geschäftspartner über Kapitalmaßnahmen zu informieren?**

Die anwendbaren Geschäftsprozesse und zugehörigen SWIFT ISO 20022-Nachrichten sind je nach Art des CA-Ereignisses und der Phase im CA-Lebenszyklus unterschiedlich, d. h. nicht alle Geschäftsprozesse und Nachrichten sind auf jedes CA-Ereignis anwendbar (z. B. ist die Instruct-Phase nur für CA-Ereignisse relevant, die CA-Optionen anbieten). Grundsätzlich werden Nachrichten des Typs "Securities Event (seev)" verwendet. Für den Aufbau der jeweiligen Nachrichten verweisen wir auf den ECMS [catalogue of messages and credit claim files \(eu](https://www.ecb.europa.eu/paym/target/target-professional-use-documents-links/ecms/shared/pdf/ecb.targetecms230904_ECMS_Catalogue_of_messages_and_credit_claim_files.en.pdf?773c99aa26bf265bfbd9596f41d8270b&773c99aa26bf265bfbd9596f41d8270b)[ropa.eu\),](https://www.ecb.europa.eu/paym/target/target-professional-use-documents-links/ecms/shared/pdf/ecb.targetecms230904_ECMS_Catalogue_of_messages_and_credit_claim_files.en.pdf?773c99aa26bf265bfbd9596f41d8270b&773c99aa26bf265bfbd9596f41d8270b) der in den Kapiteln 3.34 ff. relevante Informationen enthält. Einen Überblick der ver-wendeten Nachrichten stellt die Seite 14 der [ECMS-Fachschulung: "Corporate Actions" \(bun](https://www.bundesbank.de/resource/blob/856912/427f6e0246a4bf58bbf955516c20fbeb/mL/ecms-fachschulung-2024-02-data.pdf)[desbank.de\)](https://www.bundesbank.de/resource/blob/856912/427f6e0246a4bf58bbf955516c20fbeb/mL/ecms-fachschulung-2024-02-data.pdf) bereit.

### <span id="page-23-2"></span>**Wie informiert das ECMS den Geschäftspartner über eine anstehende Kapital-**4.16 **maßnahme (Corporate Actions (CA)) für eingereichte marktfähige Sicherheiten?**

Steht eine Kapitalmaßnahme an, sendet der Zentralverwahrer eine entsprechende Nachricht (Corporate Action Notification) an das ECMS. Das ECMS speichert die Informationen zum CA-Ereignis in seinen Referenzdaten und leitet diese an die Geschäftspartner weiter. Nachrichten für CA-Ereignisse werden nur dann erstellt, wenn die Kapitalmaßnahme ein Wertpapier betrifft, das ein Geschäftspartner in seinem Wertpapierdepot (Counterparty Asset Account) verwahrt. Dieser kann die Informationen entweder im A2A-Nachrichtenformat erhalten oder direkt U2A in der ECMS GUI abrufen. Im Menüpunkt Messages Monitoring kann der Geschäftspartner von ECMS erhaltene (outgoing) CA-Nachrichten im XML-Format herunterladen.

Bei CA-Ereignissen mit Wahlrecht können die Geschäftspartner ihre Anweisungen über den U2A-Modus oder über den A2A-Modus übermitteln.

## <span id="page-23-3"></span>4.17 **Wird der Betrag, der dem Cash Collateral entspricht, dem primären MCA-Konto sofort belastet?**

Cash Collateral wird im ECMS erst verbucht, nachdem auch das primäre MCA-Konto des Geschäftspartners im CLM belastet wurde.

### <span id="page-23-4"></span>4.18 **Wird MACCs ein Bestandteil des ECMS sein?**

Nein, die Deutsche Bundesbank wird das lokale Kreditforderungsmanagementsystem Mobilisation and Administration of Credit Claims (MACCs) auch nach der Einführung von ECMS (am 16. Juni 2025 weiter für die Verwaltung von Kreditforderungen nach deutschem Recht (sog. "domestic use") verwenden. Eine Integration von MACCs in das ECMS ist nach aktuellem Stand nicht vorgesehen.

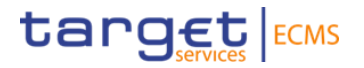

Bestände in MACCs werden weiterhin dem Sicherheitenpool des Geschäftspartners, dann aber in ECMS, gutgeschrieben. Die über MACCs eingereichten Kreditforderungen werden im Counterparty Pool des Geschäftspartners in der Position "Externally Managed Collateral" ausgewiesen.

### <span id="page-24-0"></span>4.19 **Wird das ECMS auch für das Management von als Sicherheit dienenden Kreditforderungen verwendet und warum?**

Die Deutsche Bundesbank hat sich entschieden, die Verwaltung von Kreditforderungen nach deutschem Recht für deutsche Geschäftspartner weiterhin in MACCs abzuwickeln, da dieses System in besonderer Weise auf die Bedürfnisse des deutschen Marktes zugeschnitten ist. Ob eine grenzüberschreitende Nutzung vorliegt, bestimmt das Recht der Kreditforderung. Die Einreichung von Kreditforderungen durch deutsche Geschäftspartner, deren Kreditverträge nicht dem deutschen Recht unterliegen, bezeichnet man somit als grenzüberschreitende Nutzung. Der Sitz des Schuldners der Kreditforderung ist dabei für die grenzüberschreitende Nutzung nicht maßgebend. Grenzüberschreitend genutzte Kreditforderungen werden nach der ECMS-Einführung ausschließlich im ECMS verwaltet.

### <span id="page-24-1"></span>**Können über MACCs nur noch deutsche Schuldscheindarlehen / Kreditforde-**4.20 **rungen eingeliefert werden?**

Nach Einführung des ECMS können über MACCs ausschließlich Kreditforderungen und Schuldscheindarlehen nach deutschem Recht eingereicht werden. Kreditforderungen, die nicht dem deutschen Recht unterliegen, können nach Einführung von ECMS von deutschen Geschäftspartnern ausschließlich über das ECMS mobilisiert werden.

### <span id="page-24-2"></span> $4.21$ **In welcher Position des Sicherheitenpools werden über MACCs eingereichte Kreditforderungen ausgewiesen?**

MACCs wird den kumulierten Beleihungswert der eingereichten Kreditforderungen eines Geschäftspartners ermitteln und an das ECMS übertragen. Diese lokal verwalteten Kreditforderungen werden im Sicherheitenpool eines Geschäftspartners im ECMS unter der Position "Externally Managed Collateral" (extern verwaltete Sicherheiten) geführt.

## <span id="page-24-3"></span>4.22 **Was muss bei der grenzüberschreitenden Nutzung (CCBM-Verfahren) von Kreditforderungen mit dem ECMS beachtet werden?**

Die grenzüberschreitende Nutzung (Mobilisierung) von Kreditforderungen nach ausländischem Recht erfolgt für deutsche Geschäftspartner im ECMS. Der Gegenwert der mobilisierten Kreditforderung wird dem Geschäftspartner im Counterparty Pool in der Position "Credit Claim" aufgeführt.

Für nähere Informationen, bezüglich des CCBM-Verfahrens verweisen wir auf die Webseite der EZB [\(Correspondent central banking model \(CCBM\): Procedures for Eurosystem counter](https://www.ecb.europa.eu/pub/pdf/other/ecb.ccbmprocedureseurosystemcounterparties202301~e037392864.en.pdf)[parties \(europa.eu\)](https://www.ecb.europa.eu/pub/pdf/other/ecb.ccbmprocedureseurosystemcounterparties202301~e037392864.en.pdf) Abschnitt 2.2).

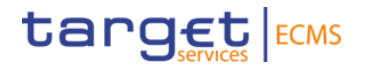

#### <span id="page-25-0"></span>4.23 **Welche vom Eurosystem akzeptierten Triparty Agents gibt es?**

Im ECMS können nur solche Triparty Agents (TPAs) verwendet werden, die das harmonisierte Triparty-Modell umgesetzt haben. Nähere Informationen dazu finden Sie unter folgendem Link: SCoRE - [Triparty Collateral Management: Single Collateral Management Rulebook for Europe](https://www.ecb.europa.eu/paym/intro/publications/pdf/ecb.amiseco202106_tripartycollateralmanagement.en.pdf)  [\(europa.eu\).](https://www.ecb.europa.eu/paym/intro/publications/pdf/ecb.amiseco202106_tripartycollateralmanagement.en.pdf)

# <span id="page-25-1"></span>4.24 **Welche Sicherheiten werden in der Position "Triparty Collateral" geführt? Welche Funktionen kann der Geschäftspartner in Bezug auf Triparty Collateral im ECMS ausführen?**

Bei Triparty Collateral handelt es sich um Sicherheiten, die über eine dritte Partei eingereicht werden. Dieser Service wird i. d. R. von Zentralverwahrern wie Clearstream (Xemac) und Euroclear Bank Belgien (Autoselect) angeboten. Der hierzu berechtigte Geschäftspartner veranlasst über einen vom Eurosystem zertifizierten TPA die Verwaltung der Sicherheiten. Die TPAs melden die von ihnen verwalteten und an die jeweilige Notenbank verpfändeten Sicherheiten an das ECMS. Somit kann der Geschäftspartner sich im ECMS nur den ausmachenden Beleihungswert der Sicherheitenpositionen als Total Triparty Collateral anzeigen lassen.

# <span id="page-25-2"></span>4.25 **Wird die Anwendung Xemac mit der Einführung des ECMS abgelöst oder kann die Einlieferung von Sicherheiten auch nach dem ECMS Go-live via Xemac erfolgen?**

Der Triparty Service Cmax von Clearstream Banking SA Luxemburg wird mit dem Go-live des ECMS die Funktionalitäten des heutigen Xemac-Services der Clearstream Banking AG Frankfurt übernehmen.

Für weitere Informationen hierzu verweisen wir auf die von Clearstream Banking veröffentlichten Informationen [ECMS and SCoRE implementation \(clearstream.com\).](https://www.clearstream.com/clearstream-en/strategy-and-initiatives/integrating-with-ecms/ecms-and-score-implementation)

#### <span id="page-25-3"></span>4.26 **Kann die Einlagefazilität am Reserveende nach 18:00 Uhr gebucht werden?**

Die Nutzung der Einlagefazilität erfolgt über den T2-Service; ein Antrag über ECMS ist nicht möglich. Annahmeschluss im CLM ist grundsätzlich um 18:15 Uhr, am letzten Tag der Mindestreserveerfüllungsperiode jedoch um 18:30 Uhr. Annahmeschluss in RTGS ist 18:00 Uhr.

### <span id="page-25-4"></span>4.27 **Ist die Voraussetzung für einen Antragsübernachtkredit das Vorhandensein eines MCA-Kontos?**

Seit dem 20. März 2023 ist ein MCA-Konto eine Voraussetzung für die Aufnahme eines Antragsübernachtkredites.

## <span id="page-25-5"></span>4.28 **Der Antragsübernachtkredit kann derzeit gemäß Notfallplan per Nachricht von den Geschäftspartnern beauftragt werden. Besteht diese Möglichkeit weiterhin mit ECMS?**

Eine Notfalllösung bei Einschränkungen des technischen Kundenzugriffs auf ECMS ist in Überprüfung. Hierfür werden voraussichtlich entsprechende Vordrucke bereitgestellt, die Möglichkeiten der Übermittlung werden rechtzeitig kommuniziert.

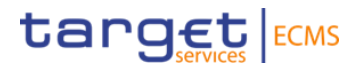

### <span id="page-26-0"></span>4.29 **Wie kann der Geschäftspartner selbst einen Antragsübernachtkredit im ECMS veranlassen? Kann dies ggf. über CLM erfolgen?**

Geschäftspartner, die hierzu berechtigt sind, können die Inanspruchnahme der Spitzenrefinanzierungsfazilität direkt im ECMS im U2A- oder A2A-Modus beantragen (Antragsübernachtkredit). Der Prozess wird durch den Geschäftspartner initiiert, indem dieser eine entsprechende Instruktion im ECMS veranlasst. Näheres zu den konkret zu veranlassenden Schritten im ECMS finden sich im Abschnitt 4.3.1.1 (S. 829ff) des [ECMS User Handbook for Counter](https://www.ecb.europa.eu/paym/target/target-professional-use-documents-links/ecms/shared/pdf/ecb.targetecms250114_ECMS_User_Handbook_Counterparties.en.pdf?79bc570924fce00487837ad098736b23)[parties \(europa.eu\).](https://www.ecb.europa.eu/paym/target/target-professional-use-documents-links/ecms/shared/pdf/ecb.targetecms250114_ECMS_User_Handbook_Counterparties.en.pdf?79bc570924fce00487837ad098736b23) Mit der Betriebsaufnahme von ECMS können Geschäftspartner nur noch über das ECMS einen Antragsübernachtkredit beantragen. Es entfallen die seit dem 20. März 2023 für diesen Zweck geführten Konten der Geschäftspartner bei der Deutschen Bundesbank. Wird ein Antragsübernachtkredit im 2-Augen-Prinzip erfasst, wird dieser vom ECMS verarbeitet und kann nicht storniert werden. Der Geschäftspartner kann allerdings beliebig viele neue Instruktionen, z. B. um Beträge anzupassen, im ECMS erfassen.

### <span id="page-26-1"></span>4.30 **Zu welchem Zeitpunkt kann die maximale Kreditlinie instruiert werden?**

Mit Einführung des ECMS kann die Maximum Credit Line (maximale Kreditlinie) nur bis 17:45 Uhr beantragt werden. Die Möglichkeit, diese zu einem späteren Zeitpunkt, wie aktuell zwischen 19:00 – 19:20 Uhr zu ändern, besteht mit ECMS nicht.

### <span id="page-26-2"></span>4.31 **Wie wird ein Geschäftspartner mit ECMS über eine Unterdeckung einen sog. "Margin Call" informiert?**

Es liegt in der Verantwortlichkeit des Geschäftspartners im Falle einer Unterdeckung im Counterparty Pool tätig zu werden und auf den "Margin Call"<sup>8</sup> zu reagieren. Der Geschäftspartner kann sich im ECMS über einen Margin Call informieren. Zusätzlich erhält der Geschäftspartner, wie bisher eine E-Mail bzw. einen Anruf.

# <span id="page-26-3"></span>**5 Community Readiness Monitoring**

### <span id="page-26-4"></span> $5.1$ **Gehen die Umfragen / Abfragen direkt an die Institute oder zentral über Verbandsvertreter? Ist es möglich, dass die zentralen Stellen hierüber informiert / eingebunden werden?**

Die Umfragen des Community Readiness Monitorings richteten wir direkt an unsere Geschäftspartner (konkret an die uns aufgegebenen Kontaktadressen), von denen auch die Antworten lediglich bei der Bundesbank zusammenliefen. Verbandsvertretern leiteten wir den jeweils aktuellen Fragebogen zur Kenntnisnahme per E-Mail weiter.

Sollten sich die Kontaktadressen ändern, bitten wir Sie um kurze Information an ECMS-Readiness@bundesbank.de.

 $\overline{\phantom{a}}$  , where  $\overline{\phantom{a}}$  , where  $\overline{\phantom{a}}$ 8 Unter einem "Margin Call" ist in diesem Zusammenhang die Aufforderung zur Sicherheitenverstärkung zu verstehen.

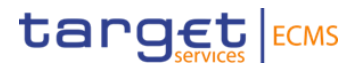

# <span id="page-27-0"></span> $5.2$ **Welche Meilensteine sind bis wann im Rahmen des ECMS-Projektes von den Geschäftspartnern zu erreichen. Stehen hierzu weitere Informationen wie z. B. Aktivitätenbeschreibungen zur Verfügung?**

Die EZB hat Dokumente zur Meilensteinplanung veröffentlicht. Eine Übersicht sowie inhaltliche [Beschreibung der Meilensteine,](https://www.bundesbank.de/resource/blob/831436/e29c92d8e3b9f66345168f2aa52927cb/mL/ecms-meilensteine-big-bang-migration-data.pdf) welche die geldpolitischen Geschäftspartner in ihrer Vorbereitung auf das Go-live des ECMS erfüllen sollen, sind in folgenden Dokumenten auf den Webseiten der Bundesbank und der EZB verfügbar:

- Wichtige ECMS Projektmeilensteine für eine erfolgreiche "Big-Bang"-Migration im Juni 2025 [\(bundesbank.de\)](https://www.bundesbank.de/resource/blob/831436/b3c8690773c838c338019a21e87b484b/472B63F073F071307366337C94F8C870/ecms-meilensteine-big-bang-migration-data.pdf)
- [ECMS Projektmeilensteine](https://www.bundesbank.de/resource/blob/831434/bebe1f57766857d4b7834f27fbe71713/472B63F073F071307366337C94F8C870/ecms-meilensteine-data.pdf)
- ECMS key milestones [detailed description \(europa.eu\)](https://www.ecb.europa.eu/paym/target/target-professional-use-documents-links/ecms/shared/pdf/ecb.targetecms250225_ECMS_key_milestones_detailed_description.en.pdf?30d7c8e28ba488a5f47e317941ba2eca)

# <span id="page-27-1"></span>**6 TARGET-Service T2 und ECMS**

### <span id="page-27-2"></span> $6.1$ **Welche wechselseitigen Abhängigkeiten bestehen zwischen dem T2-Service und dem ECMS?**

Am 20. März 2023 hat der T2 Service, der das zentrale Liquiditätsmanagement (Central Liquidity Management – CLM) und RTGS (Komponente zur Abwicklung des Individualzahlungsverkehrs und der Nebensystemverrechnung) umfasst, seinen Betrieb aufgenommen. Im CLM werden die zentralen Geldkonten (Main Cash Account – MCA-Konten) geführt, die u. a. für die Abwicklung geldpolitischer Geschäfte und die Zurverfügungstellung des Innertageskredites (Kreditgeschäfte des Eurosystems) genutzt werden.

## <span id="page-27-3"></span> $6.2$ **Ist eine zukünftige Nutzung von ECMS davon anhängig, ob ein Geschäftspartner derzeit ein MCA-Konto unterhält?**

Seit dem 20. März 2023 ist die Unterhaltung eines entgeltfreien zentralen Geldkontos (Main Cash Account – MCA-Konto) zwingende Voraussetzung, um an allen Zentralbankoperationen wie z. B. Tenderoperationen oder Übernachtkredite, die dann zwingend auf einem zentralen Geldkonto (MCA-Konto) verbucht werden, teilnehmen zu können. Bei Bedarf kann ein (entgeltpflichtiges) dediziertes Geldkonto für die Abwicklung des Zahlungsverkehrs und der Nebensystemverrechnung (RTGS Dedicated Cash Account - RTGS DCA-Konten) unterhalten werden; es ist auch möglich, mehrere MCA-Konten und / oder RTGS DCA-Konten zu unterhalten.

## <span id="page-27-4"></span> $6.3$ **Wenn ein Geschäftspartner eine Anbindung im Rahmen des Co-Managements über einen Dritten an CLM nutzt, wird dennoch ein eigenes MCA-Konto benötigt?**

Ein eigenes MCA-Konto (primäres MCA-Konto) ist zwingende Voraussetzung, um an geldpolitischen Geschäften des Eurosystems teilzunehmen. Alle Zahlungen im Rahmen der Geldpolitik werden hierüber abgewickelt. Eine Verrechnung über einen Dritten ist seit dem Start von T2 am 20. März 2023 nicht mehr möglich. Geschäftspartner, die über das Co-Management an

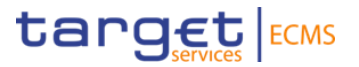

CLM teilnehmen, führen ein eigenes primäres MCA-Konto und greifen darauf aber technisch über den Co-Manager zu.

### <span id="page-28-0"></span> $6.4$ **Wird für Zahlungen, die mit dem Dispositionsdepot zusammenhängen ein eigenes MCA-Konto zusätzlich zum "primären MCA-Konto" benötigt?**

Es wird kein separates MCA-Konto benötigt. Das ECMS kommuniziert mit dem T2-System und nutzt das vorhandene MCA-Konto (das sogenannte "Default" = "primäres" MCA-Konto), um die Abwicklung von Zahlungen im Zusammenhang mit geldpolitischen Geschäften, Kapitalmaßnahmen eingereichter Sicherheiten und Gebühren sowie die Aktualisierung der Kreditlinie zu gewährleisten.

### <span id="page-28-1"></span> $6.5$ **Wo können weitere Informationen zur erfolgten TARGET2/T2S-Konsolidierung eingesehen werden?**

Weitere Informationen sind unter folgendem Link: [T2 | Deutsche Bundesbank](https://www.bundesbank.de/de/aufgaben/unbarer-zahlungsverkehr/t2) abrufbar.

### <span id="page-28-2"></span> $6.6$ **Was ist unter der Liquiditätsbereitstellung im Contingency Fall in ECMS - ECON-Pool zu verstehen?**

Bei Störung des Normalbetriebs von CLM und/oder RTGS kann zur eingeschränkten Aufrechterhaltung des Zahlungsverkehrs die Notfalllösung ECONS II (Enhanced Contingency Solution II) aktiviert werden. Die Geschäftspartner können auf unterschiedlichen Wegen Liquidität zur Verfügung stellen.

(i) Ein automatischer Einschuss von Liquidität ins ECONS II-Modul bei Eintritt der Notfalllösung erfolgt nur, wenn Geschäftspartner bereits im Vorfeld eines möglichen Contingency-Falles Sicherheiten in den separierten ECON-Pool einliefern und zudem über die Funktion "Credit Freezing" die gewünschte Höhe für den ECONS Übertrag gesperrt haben. Werden zusätzlich während eines bereits aktivierten Contingency-Falles Sicherheiten direkt in den ECON-Pool eingeliefert, führt dies unmittelbar zu einer entsprechenden Liquiditätserhöhung in ECONS II. Es bedarf keiner Veränderung der Credit Freezing Sperre.

Diese Verstärkung von Sicherheiten kann

- a) durch Einlieferung notenbankfähiger Sicherheiten des Eurosystems über die üblichen zugelassenen Mobilisierungskanäle (domestic, cross-border, Triparty und Kreditforderungen) erfolgen, oder
- b) kann über die Multipoolingfunktion im ECMS durch den Geschäftspartner initiirt werden. So besteht im ECMS die Möglichkeit für den Geschäftspartner, ungenutzte Sicherheiten im geldpolitischen Counterparty Pool (Sicherheitenpool) in den ECON-Pool (analog Zusatz-Sicherheitenkonto oder Sicherheitenkonto 3) umzubuchen. Voraussetzung dafür ist, dass der Geschäftspartner zuvor einen ECON-Pool eingerichtet hat und wie bisher eine Maximum Creditline (MaxCL) im geldpolitischen Counterparty Pool besteht.

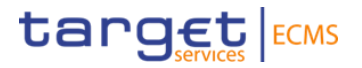

(ii) Ist das ECONS II-Modul bereits aktiviert und der Geschäftspartner liefert erst dann notenbankfähige Sicherheiten des Eurosystems über die üblichen zugelassenen Mobilisierungskanäle (domestic, cross-border, Triparty und Kreditforderungen) in den ECON-Pool ein, oder nutzt die Multipoolingfunktion im ECMS wird der Gegenwert der Sicherheiten ohne weiteres zu tun des Geschäftspartners vom ECMS im ECONS II Modul als Liquidität zur Verfügung gestellt.

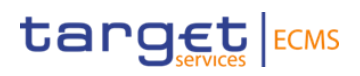

**Kontakt ECMS-Team Bundesbank**

Deutsche Bundesbank - ECMS E-Mail: [ECMS@bundesbank.de](mailto:ECMS@bundesbank.de)